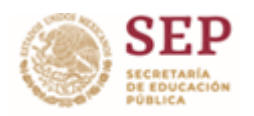

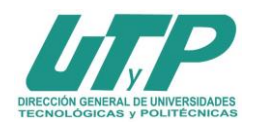

## **ASIGNATURA DE INFORMÁTICA**

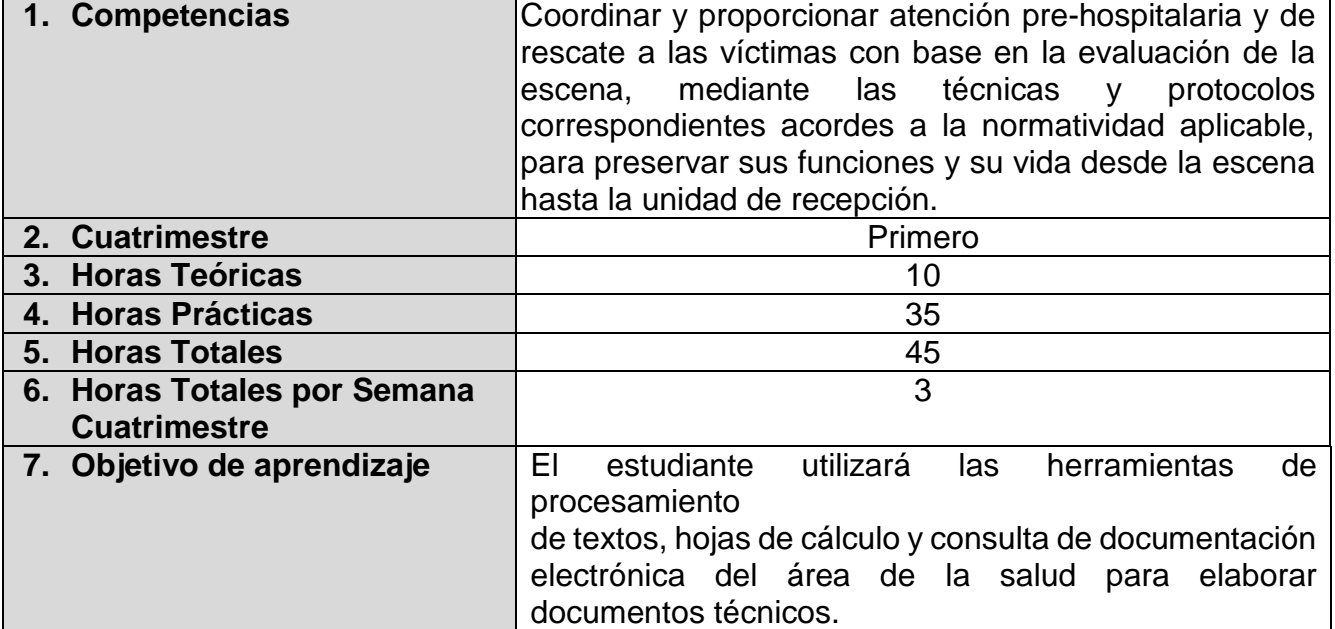

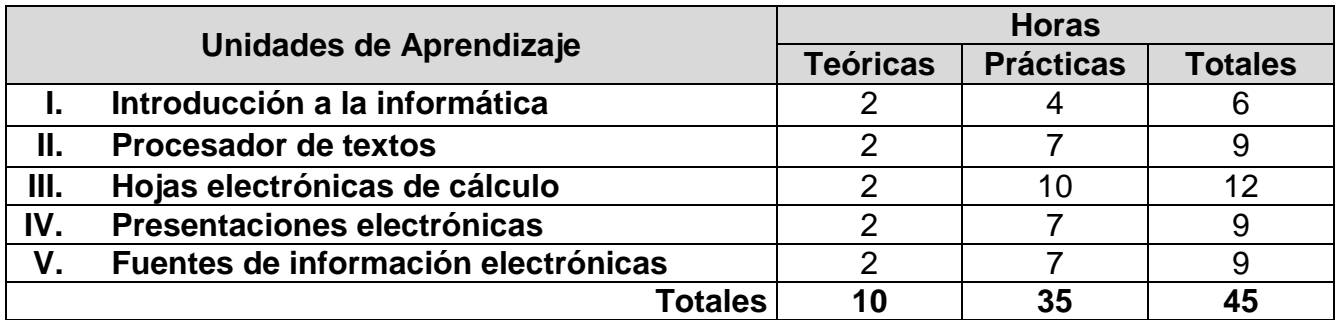

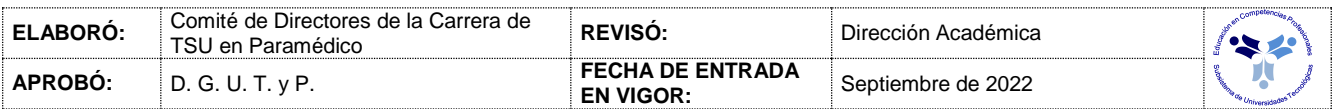

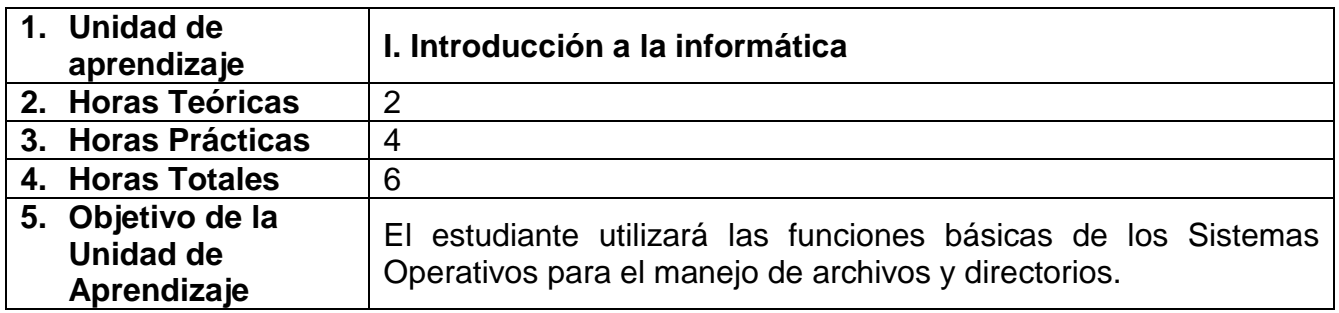

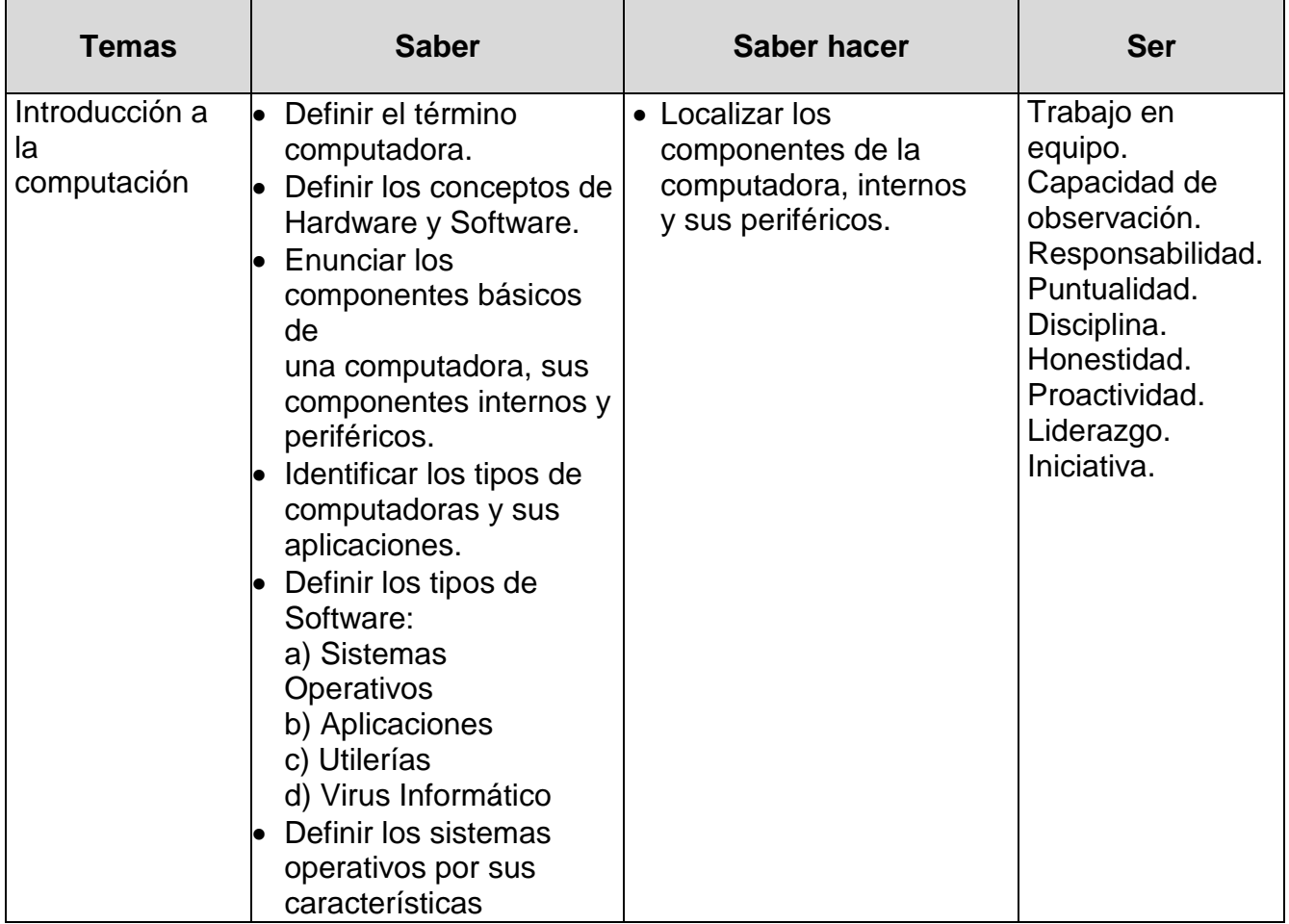

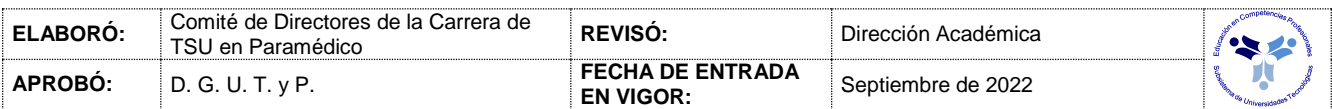

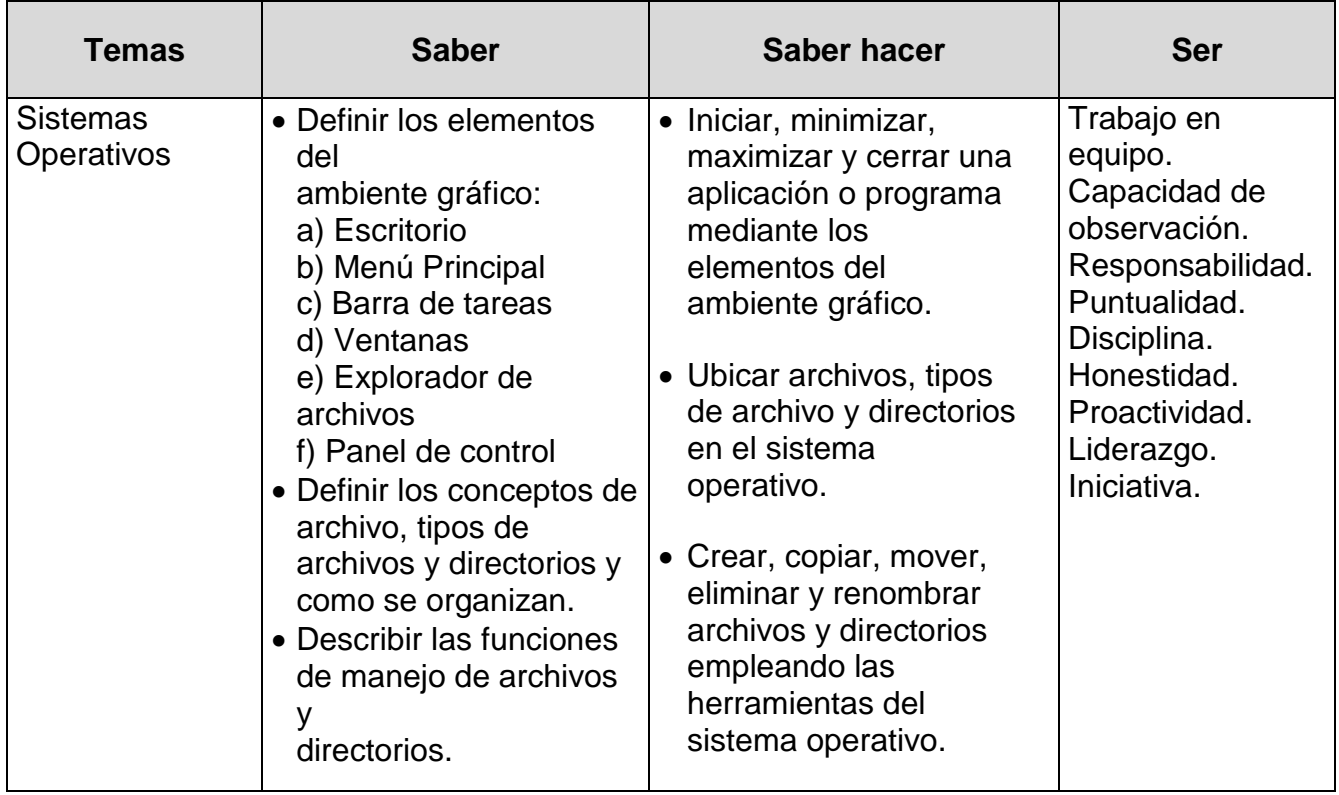

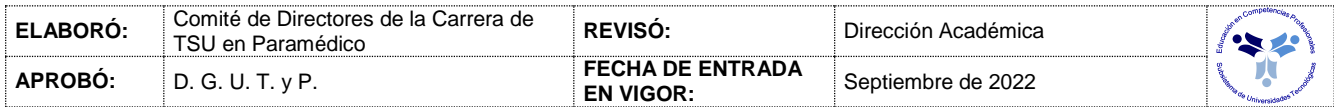

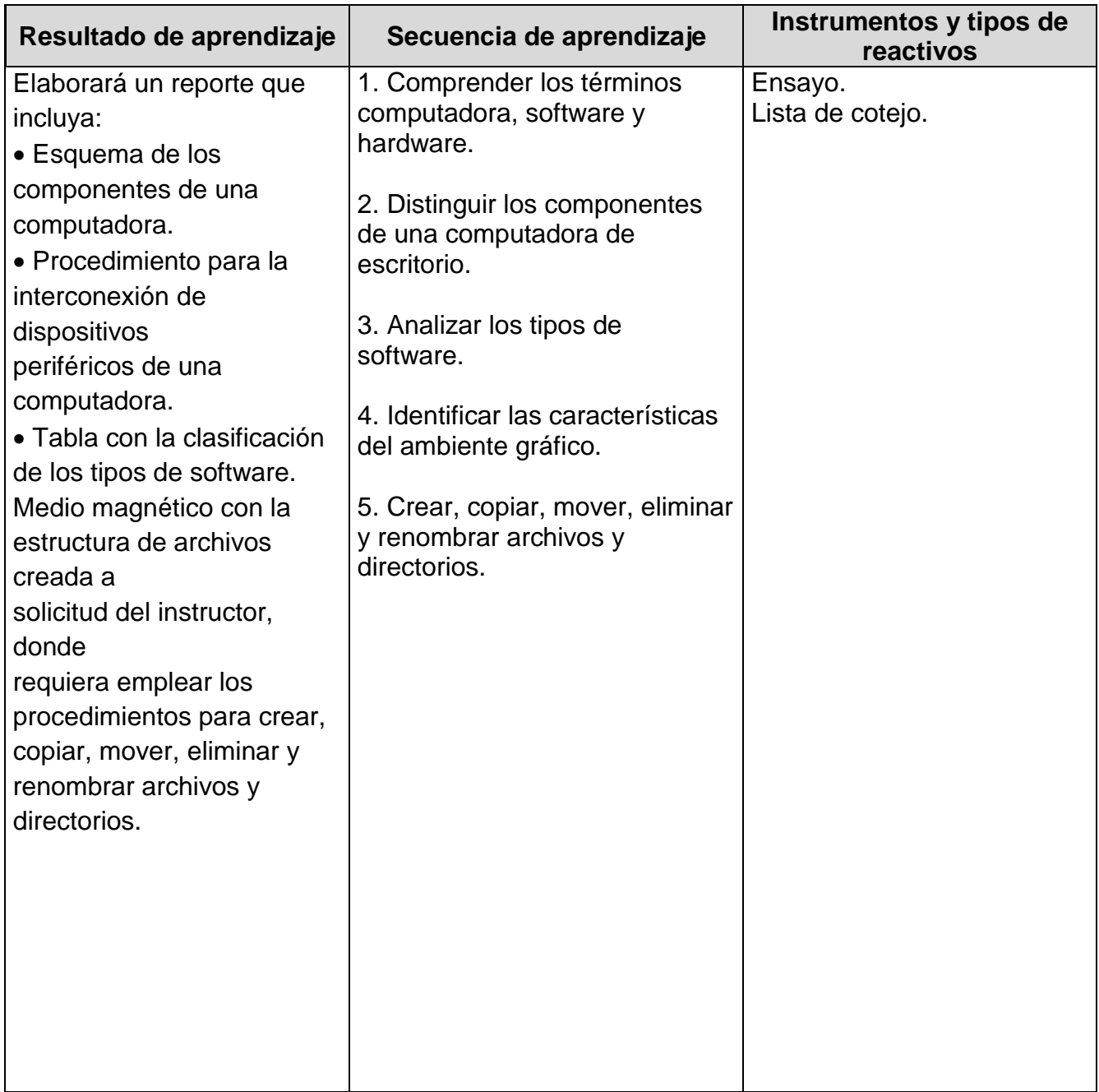

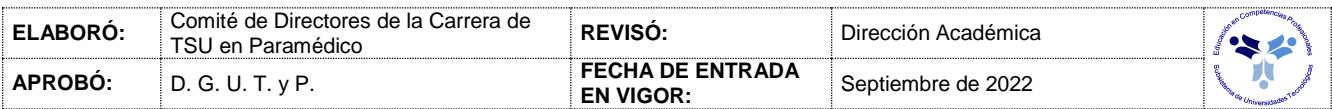

## *PROCESO ENSEÑANZA APRENDIZAJE*

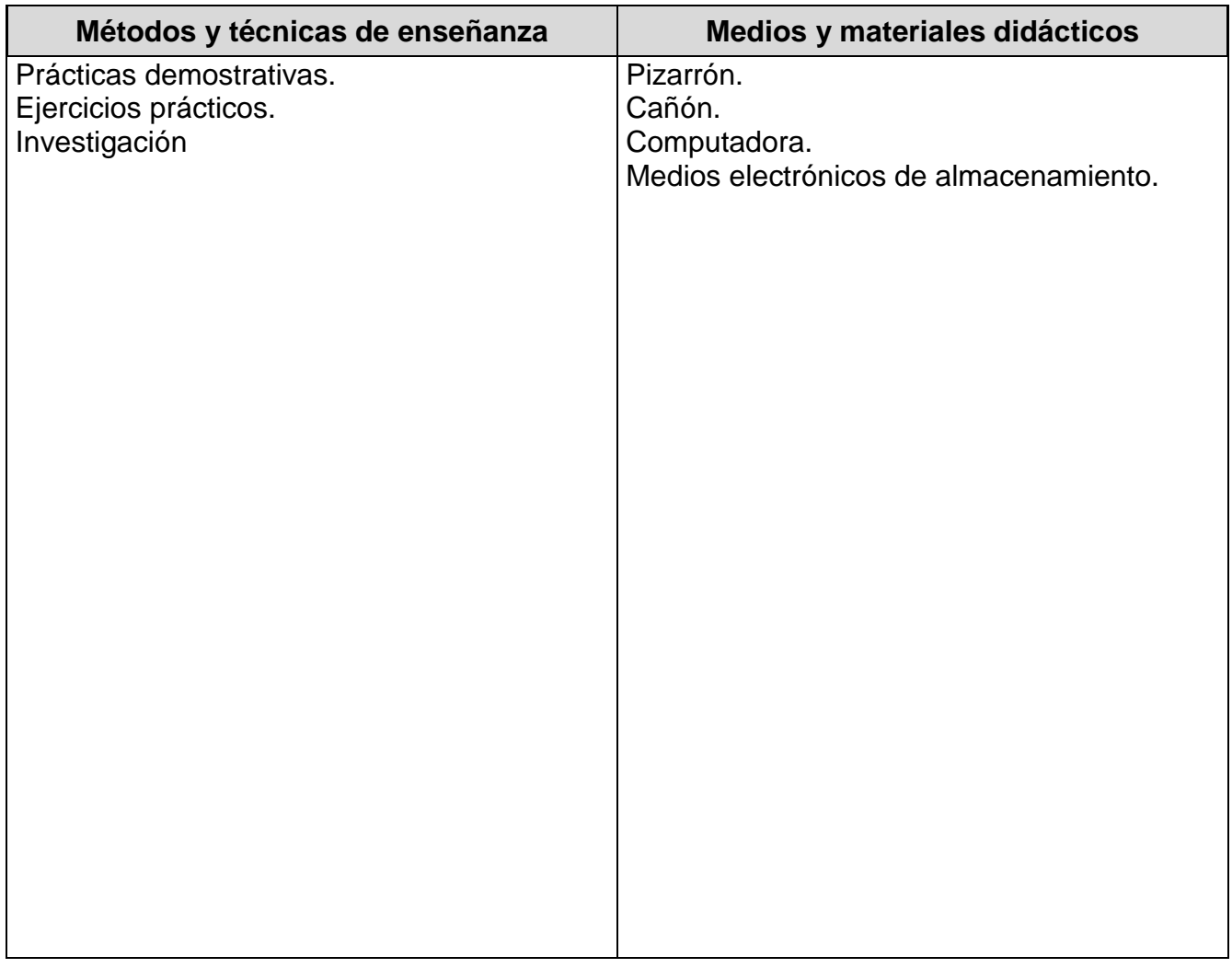

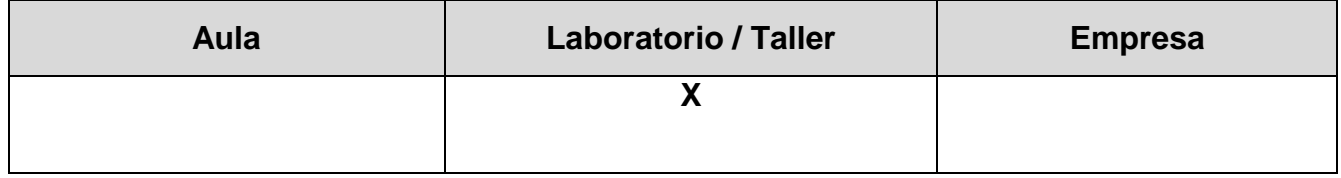

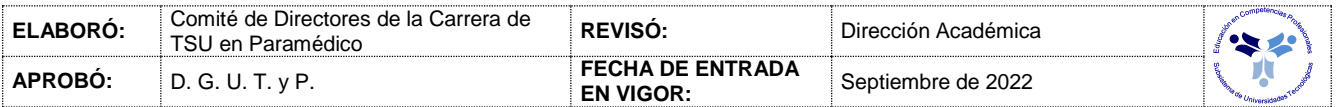

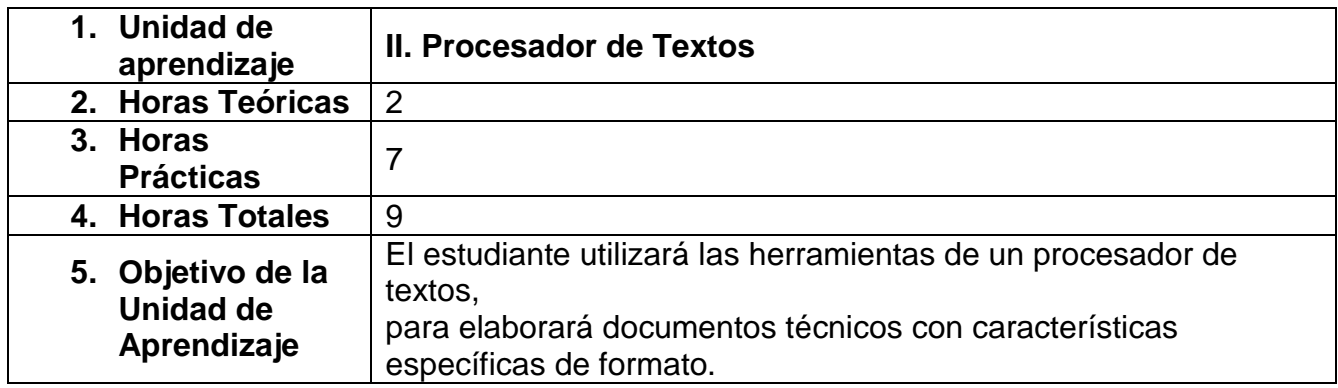

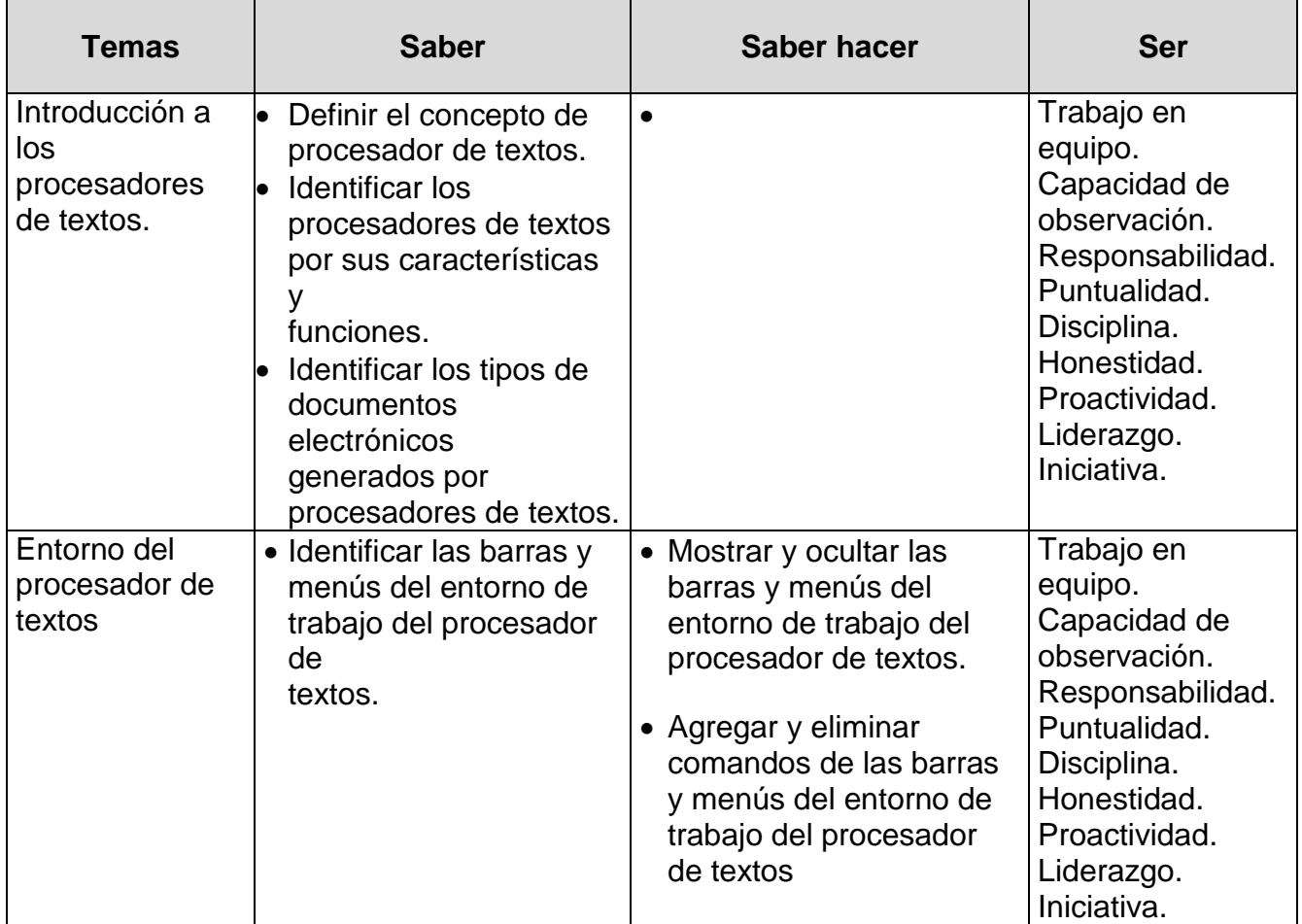

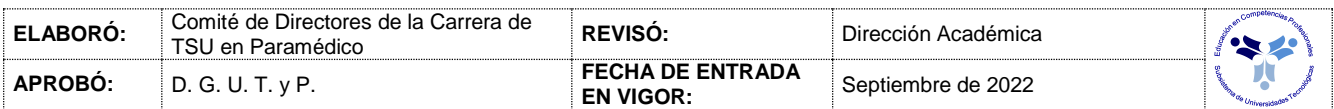

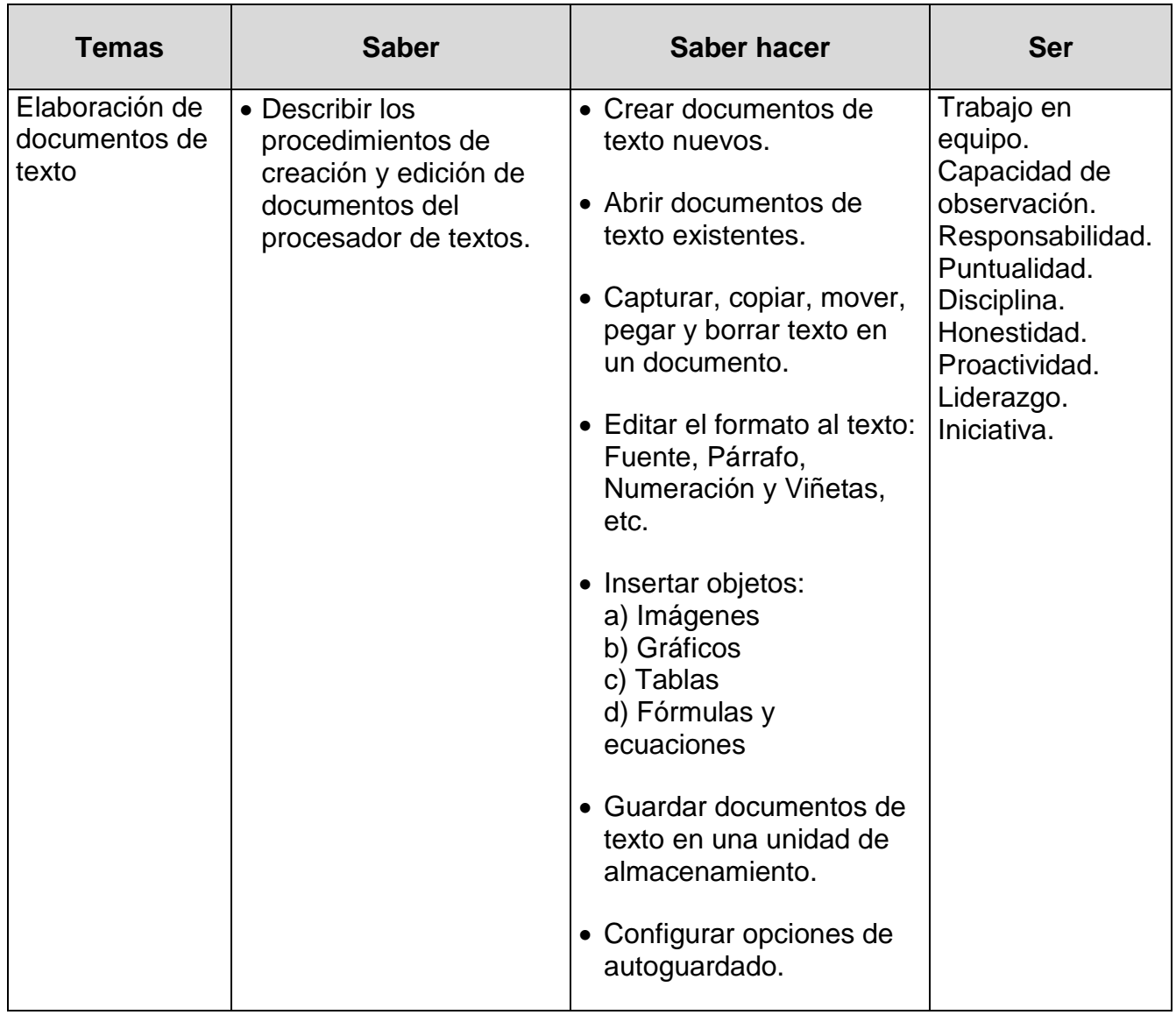

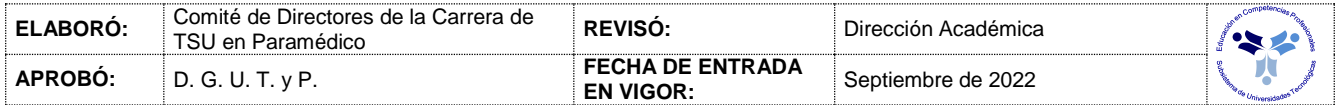

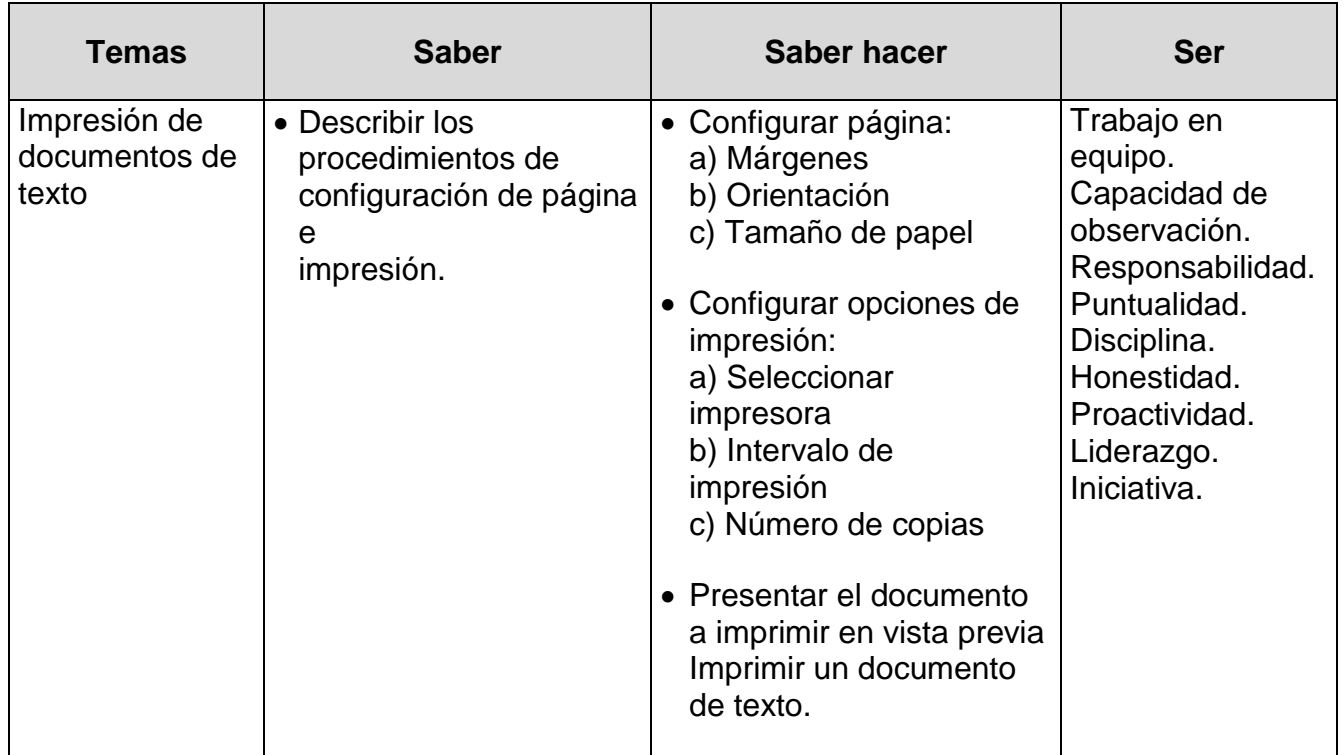

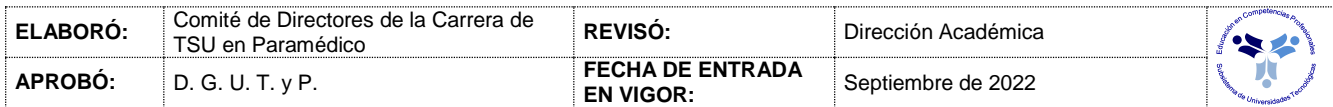

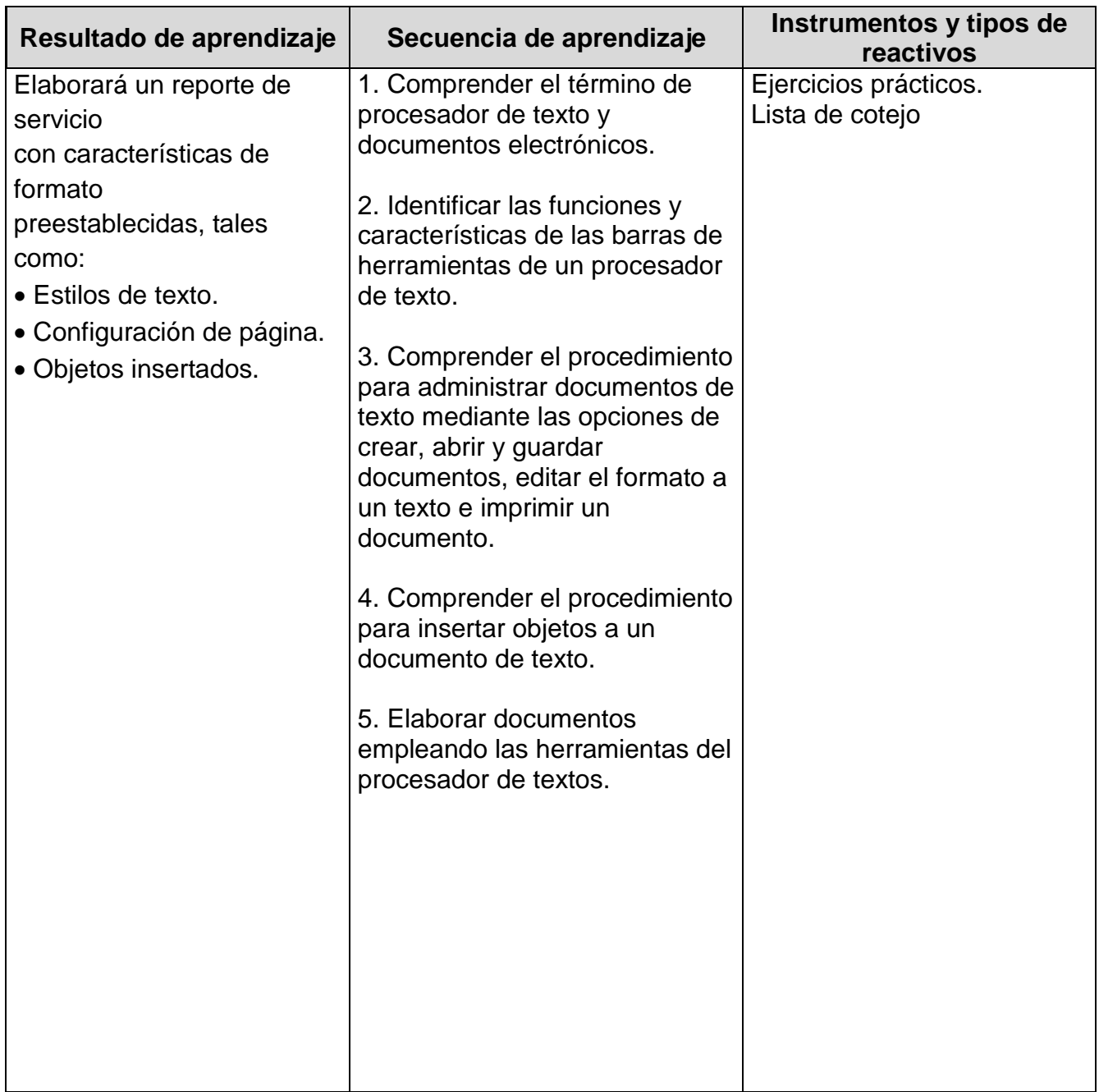

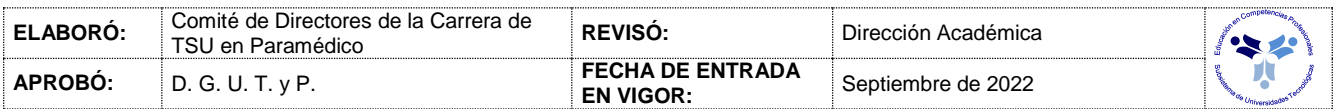

## *PROCESO ENSEÑANZA APRENDIZAJE*

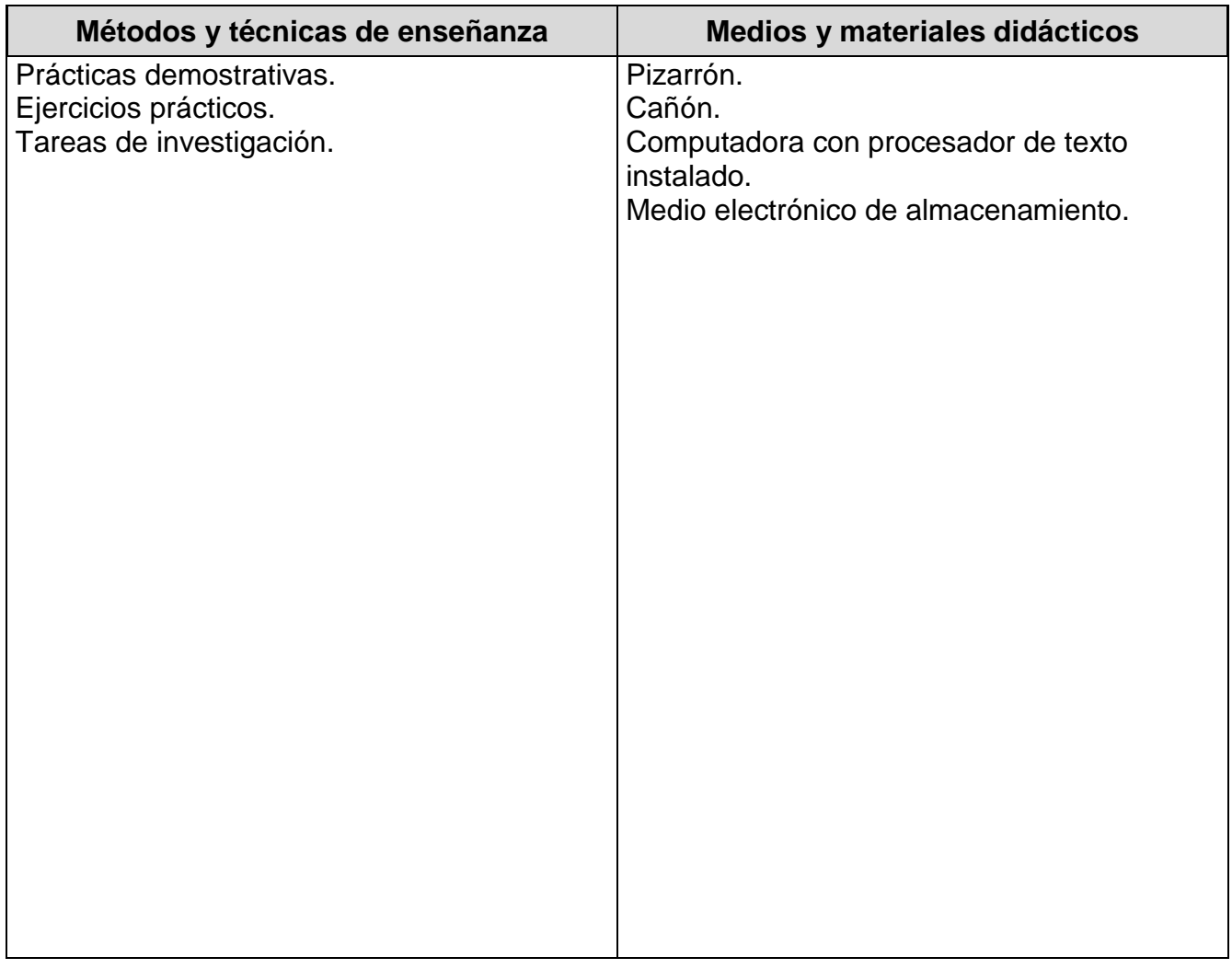

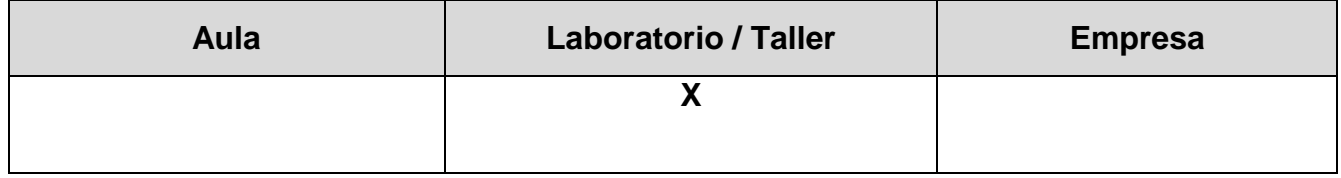

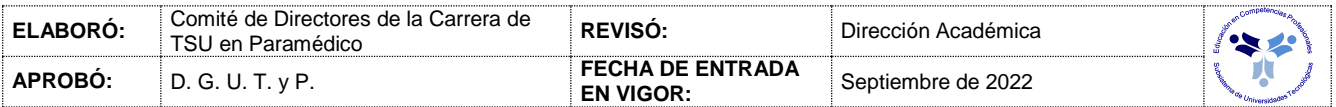

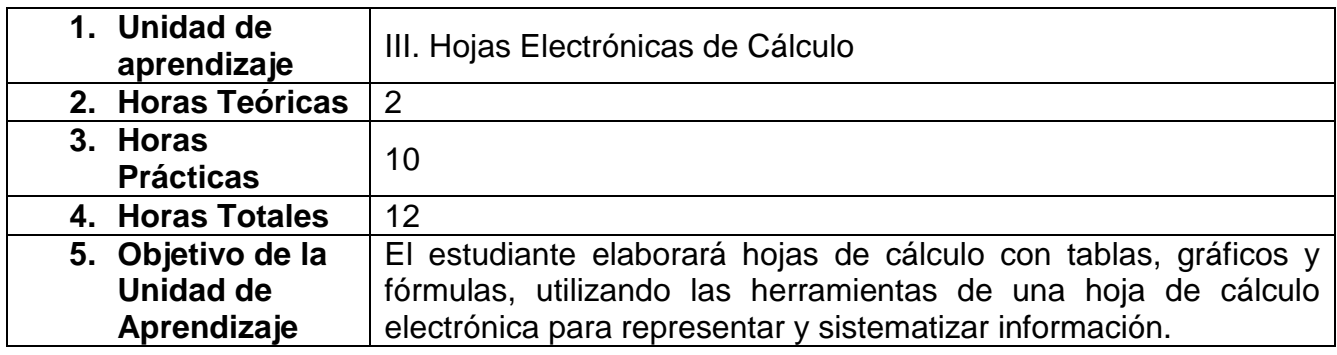

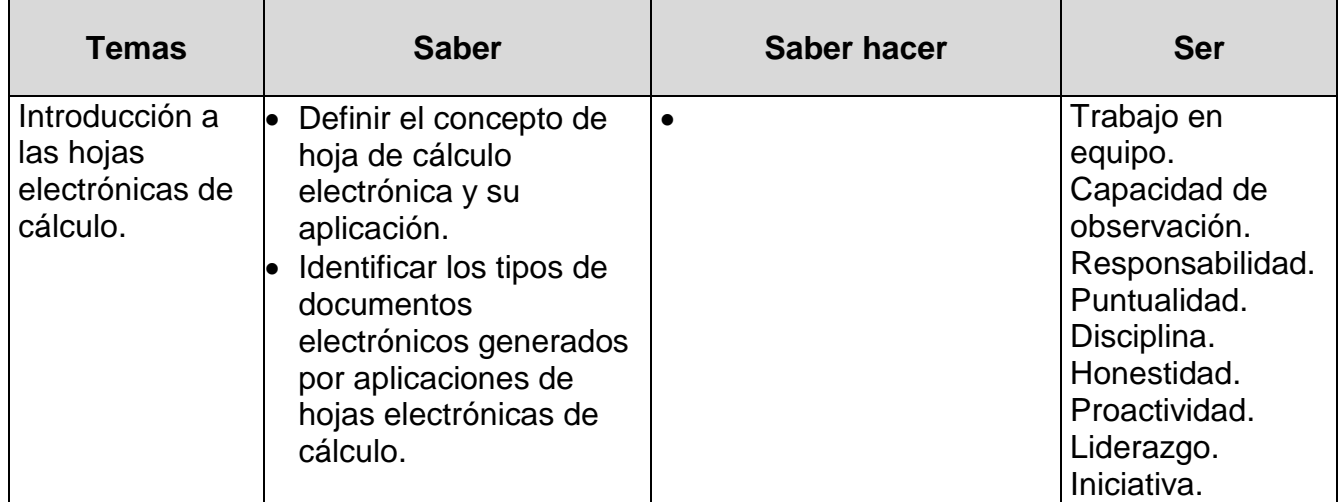

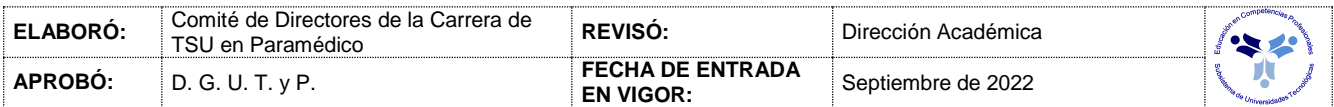

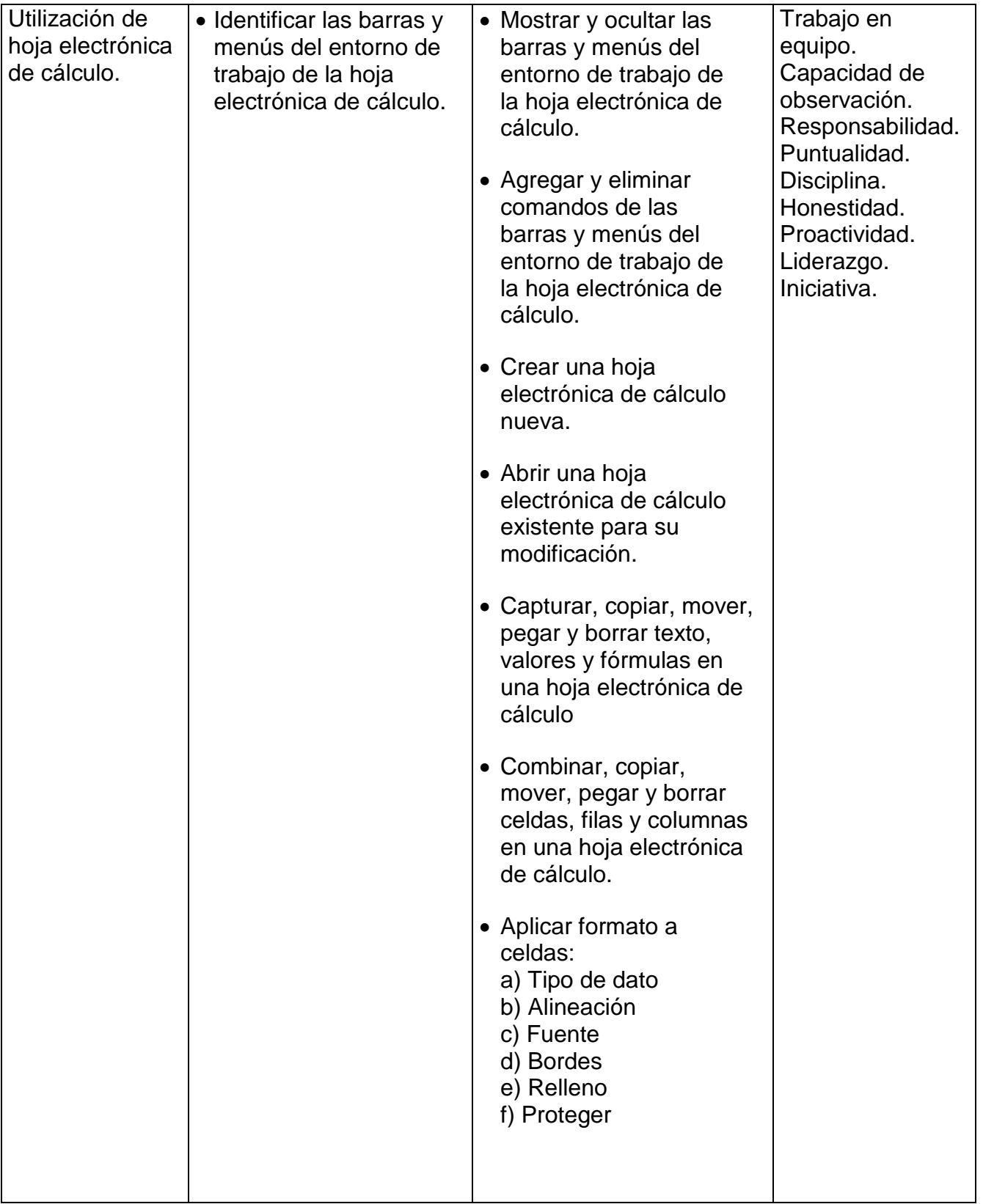

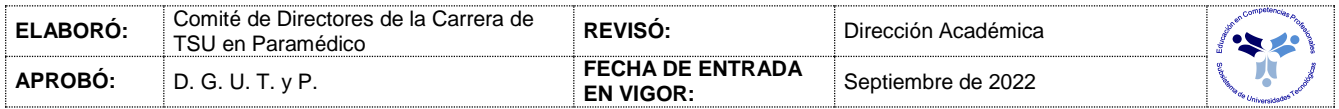

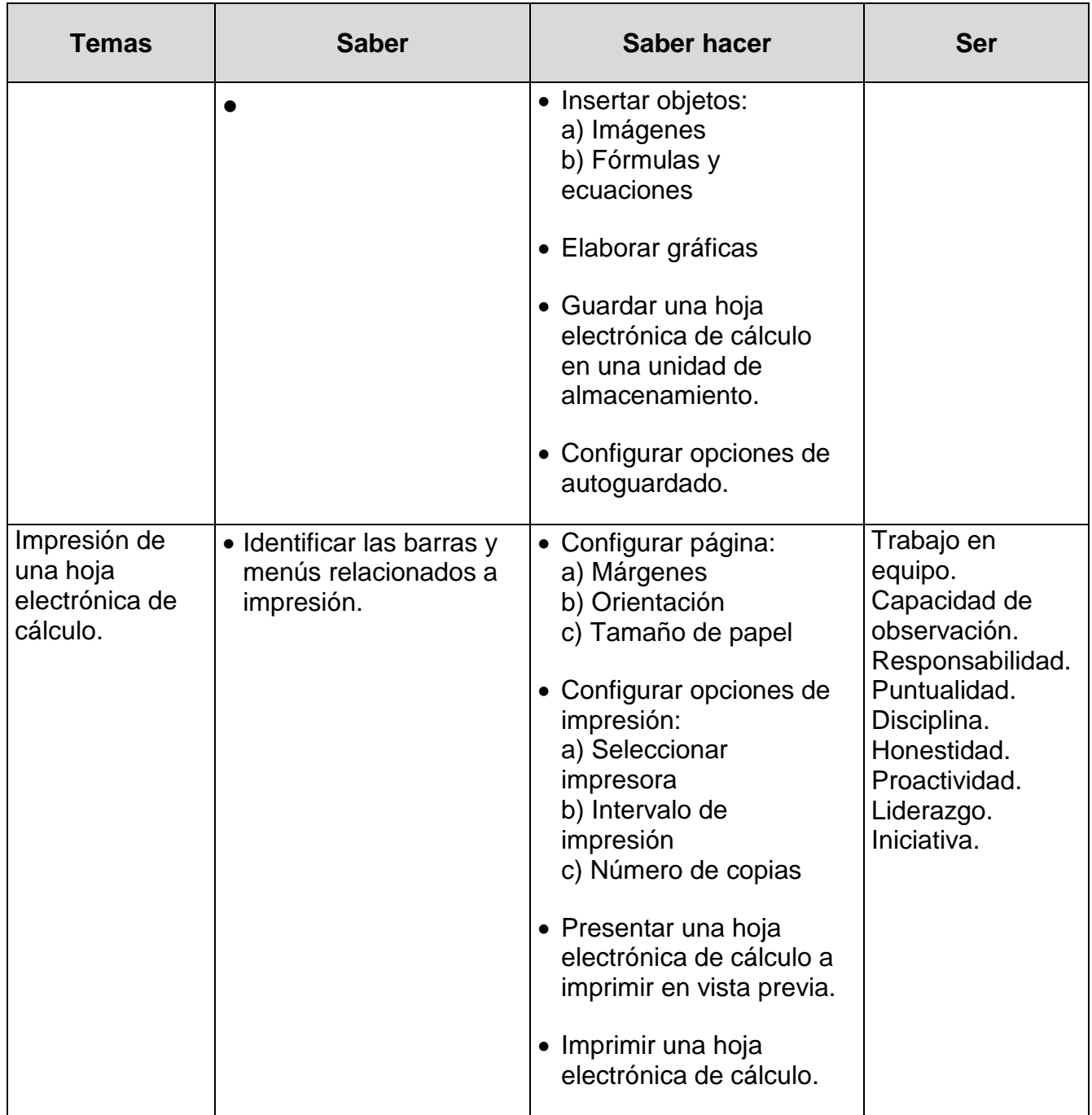

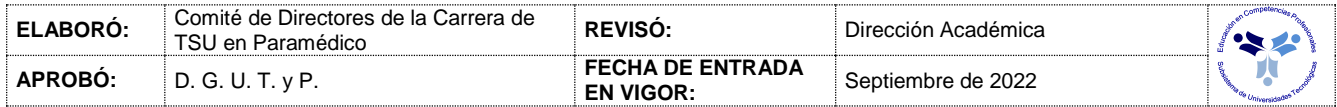

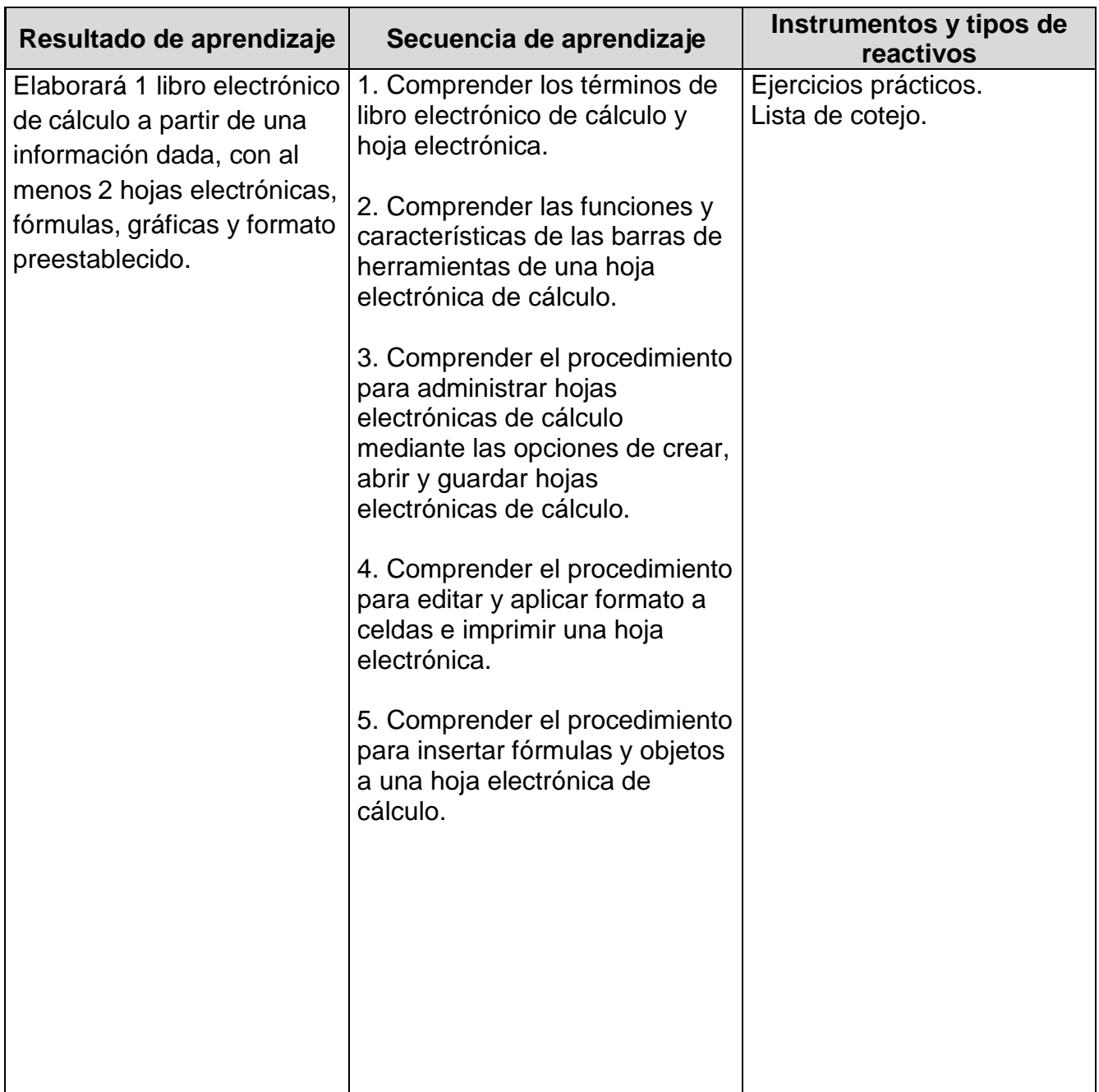

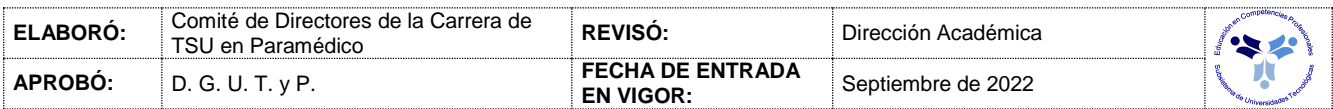

## *PROCESO ENSEÑANZA APRENDIZAJE*

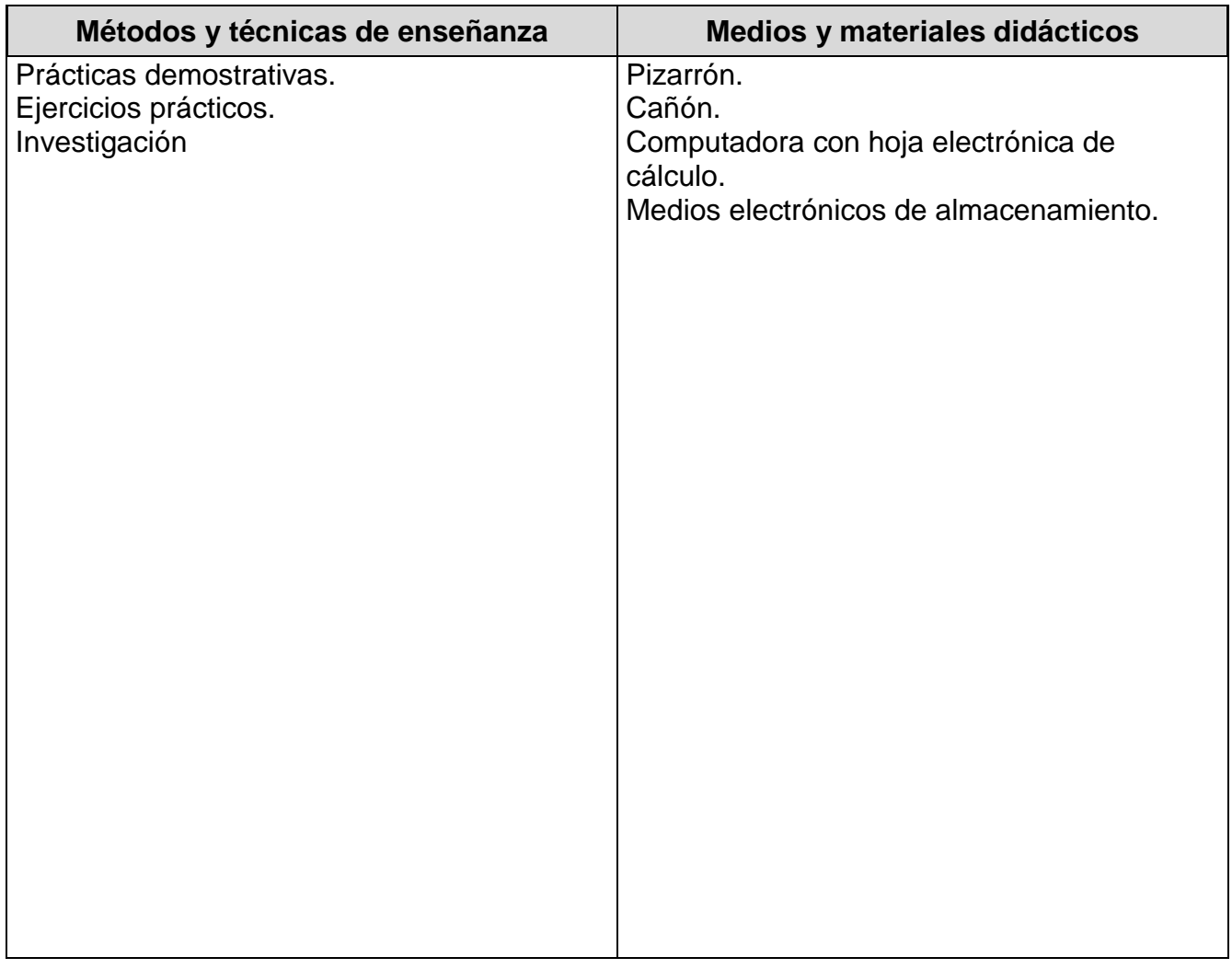

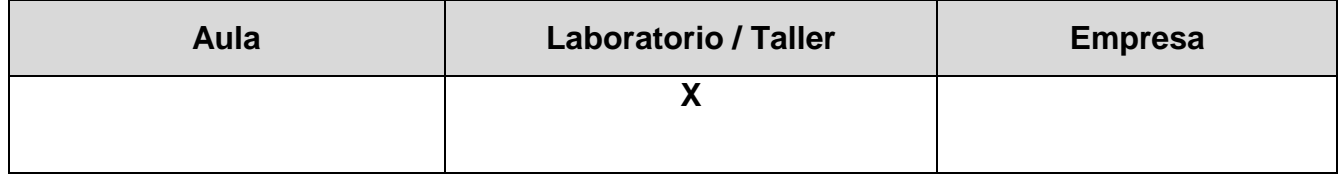

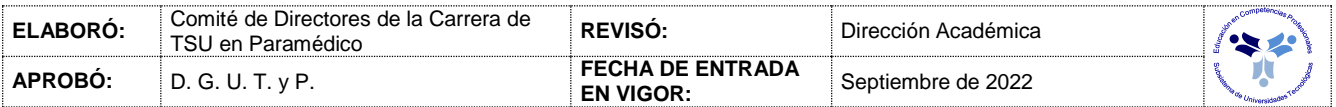

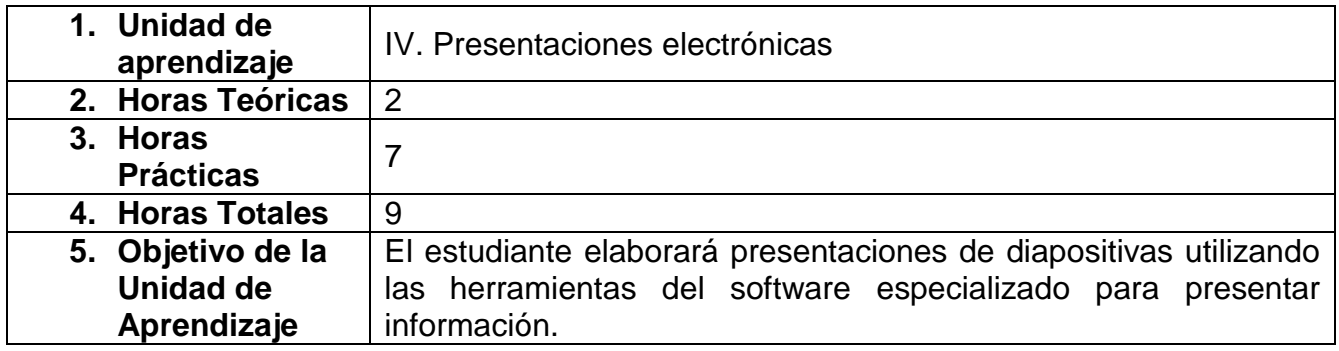

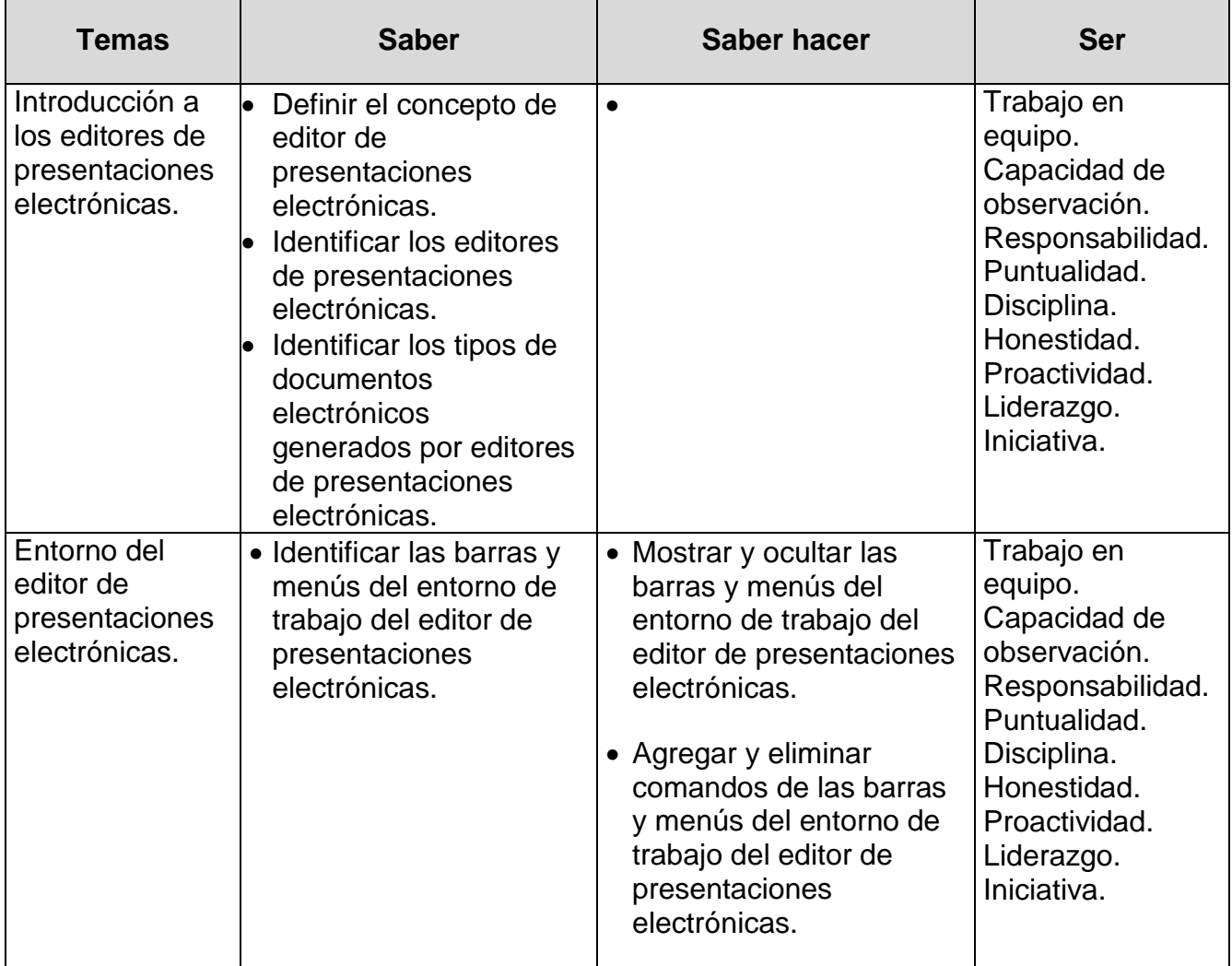

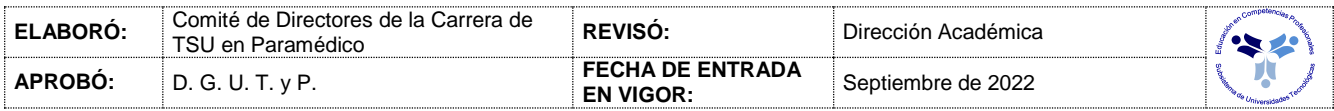

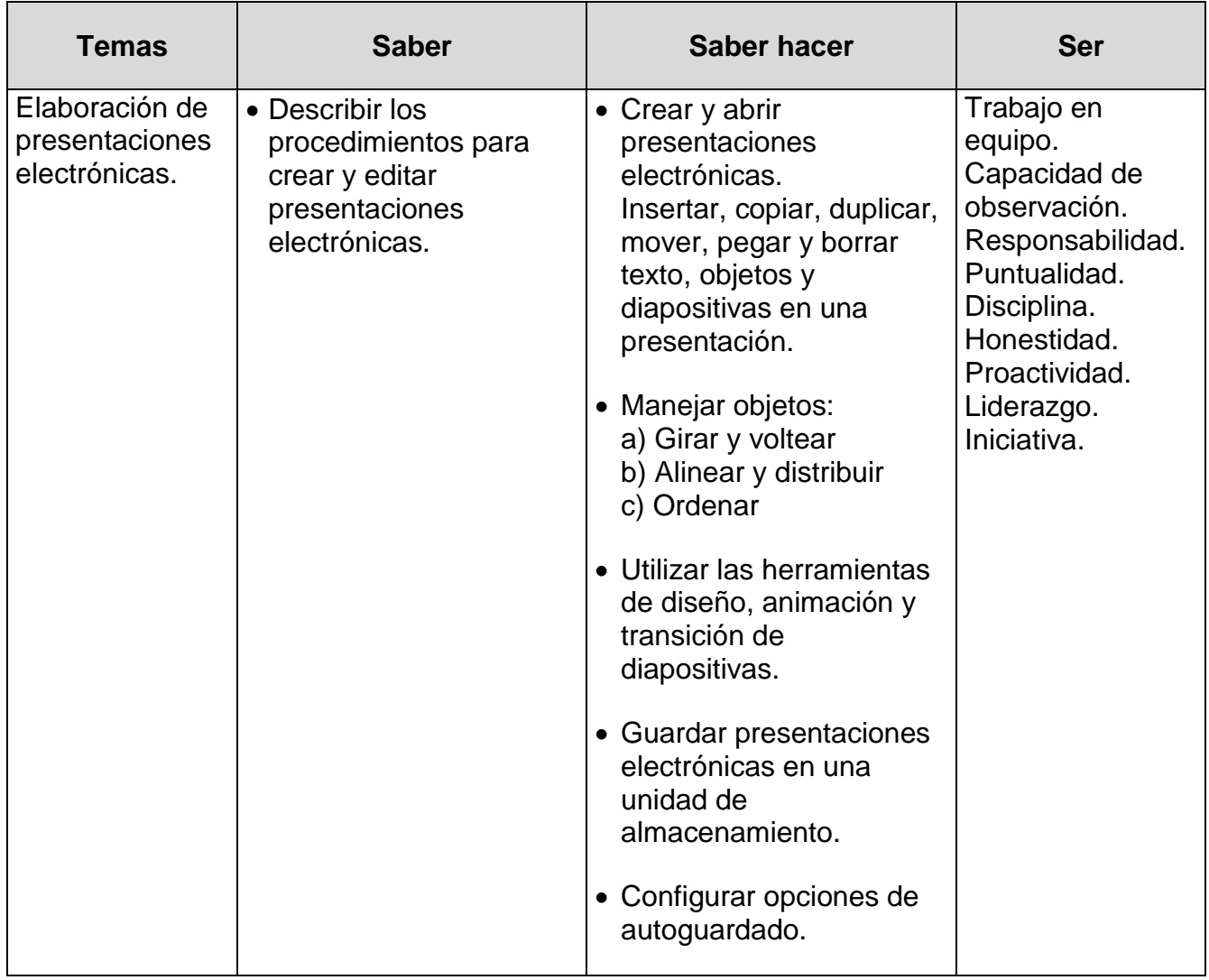

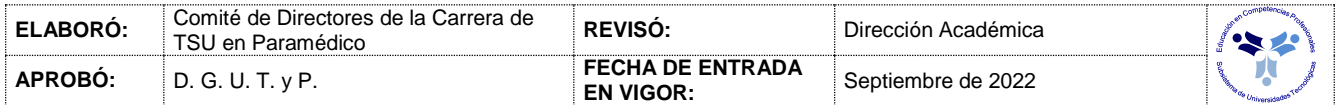

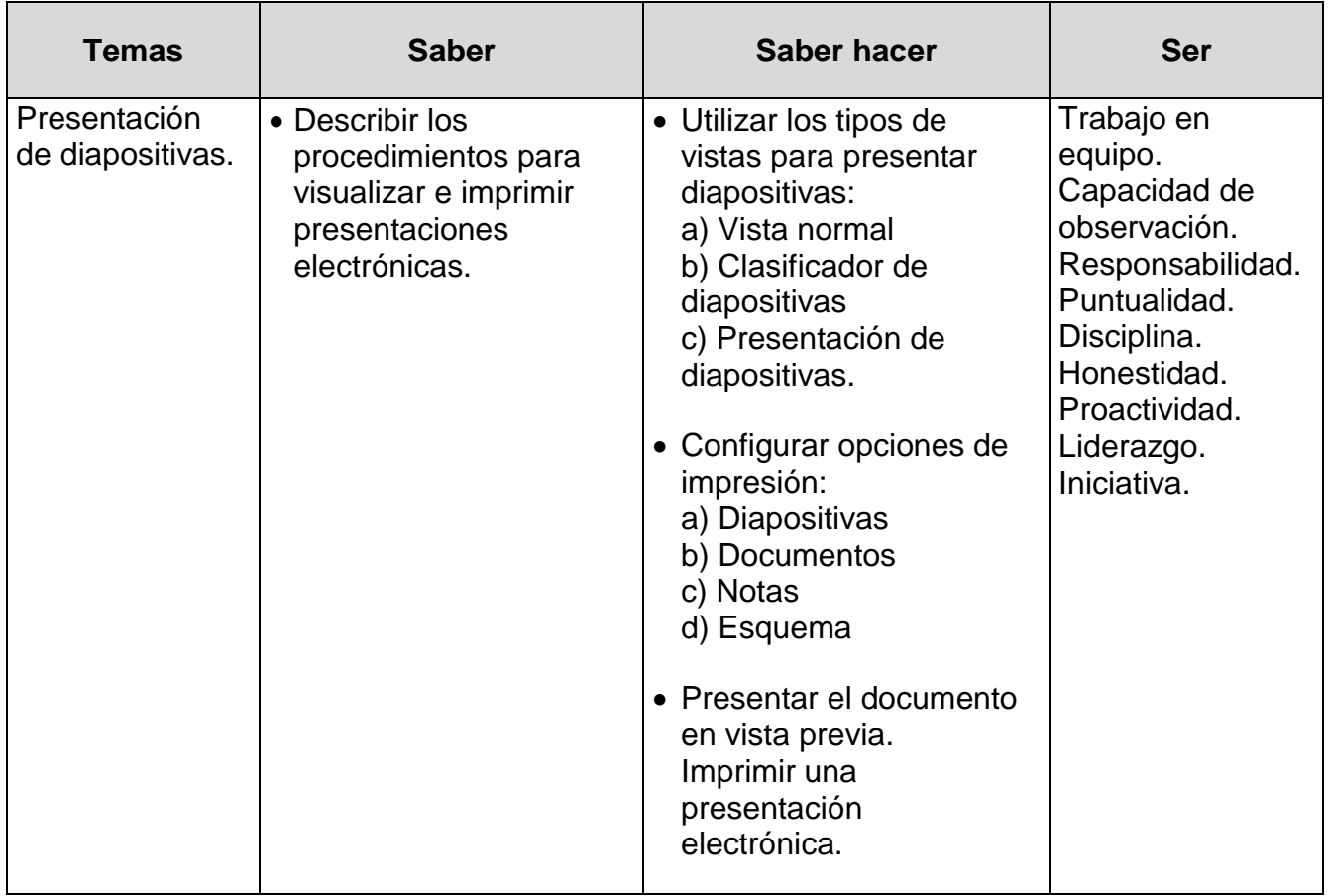

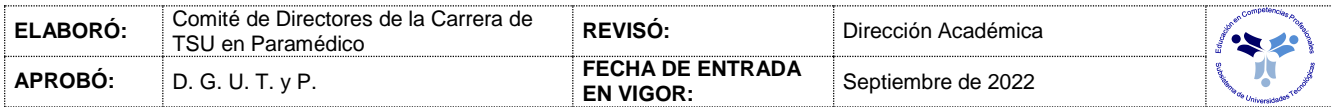

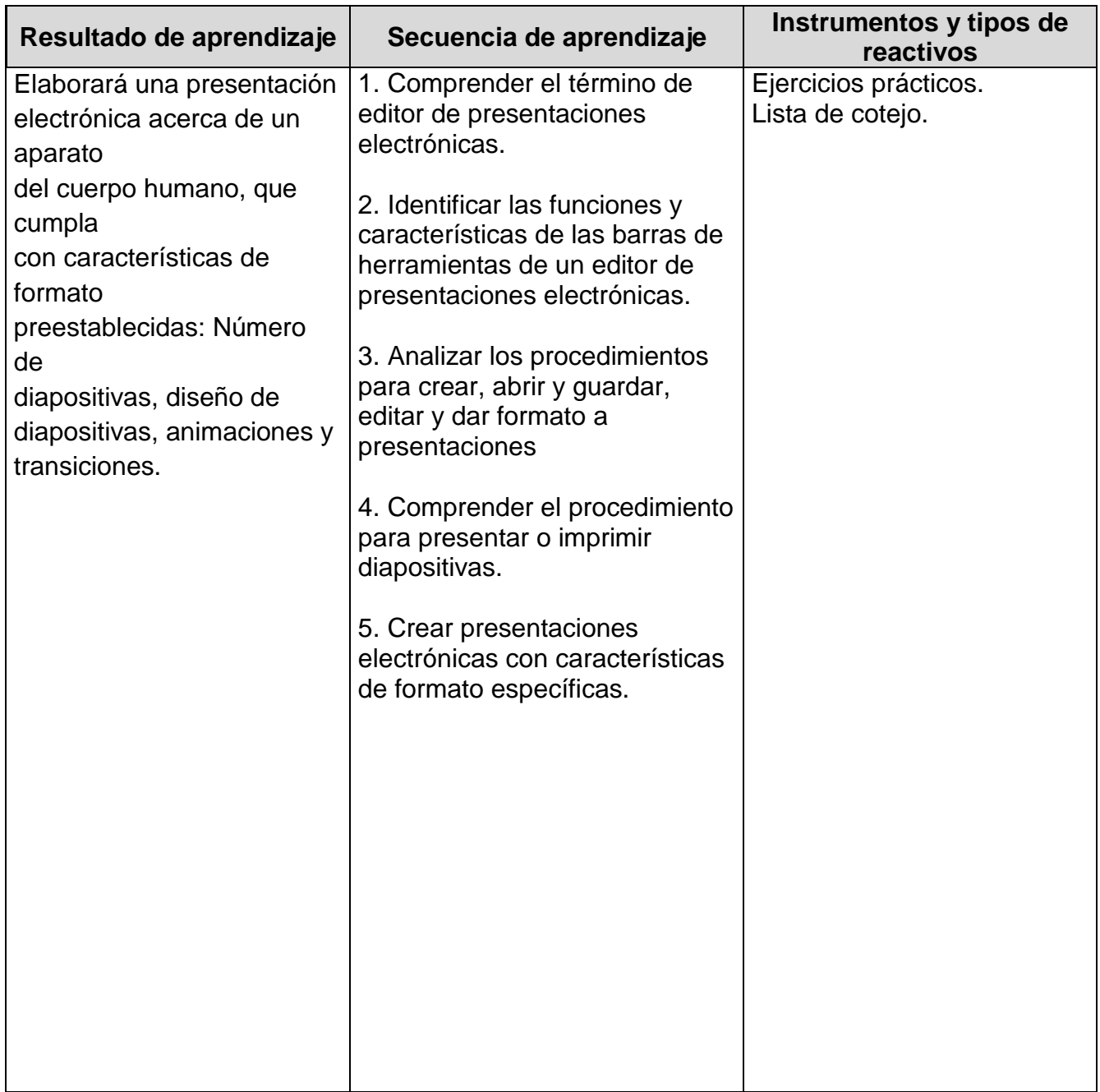

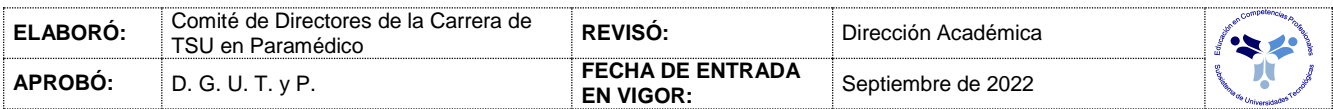

## *PROCESO ENSEÑANZA APRENDIZAJE*

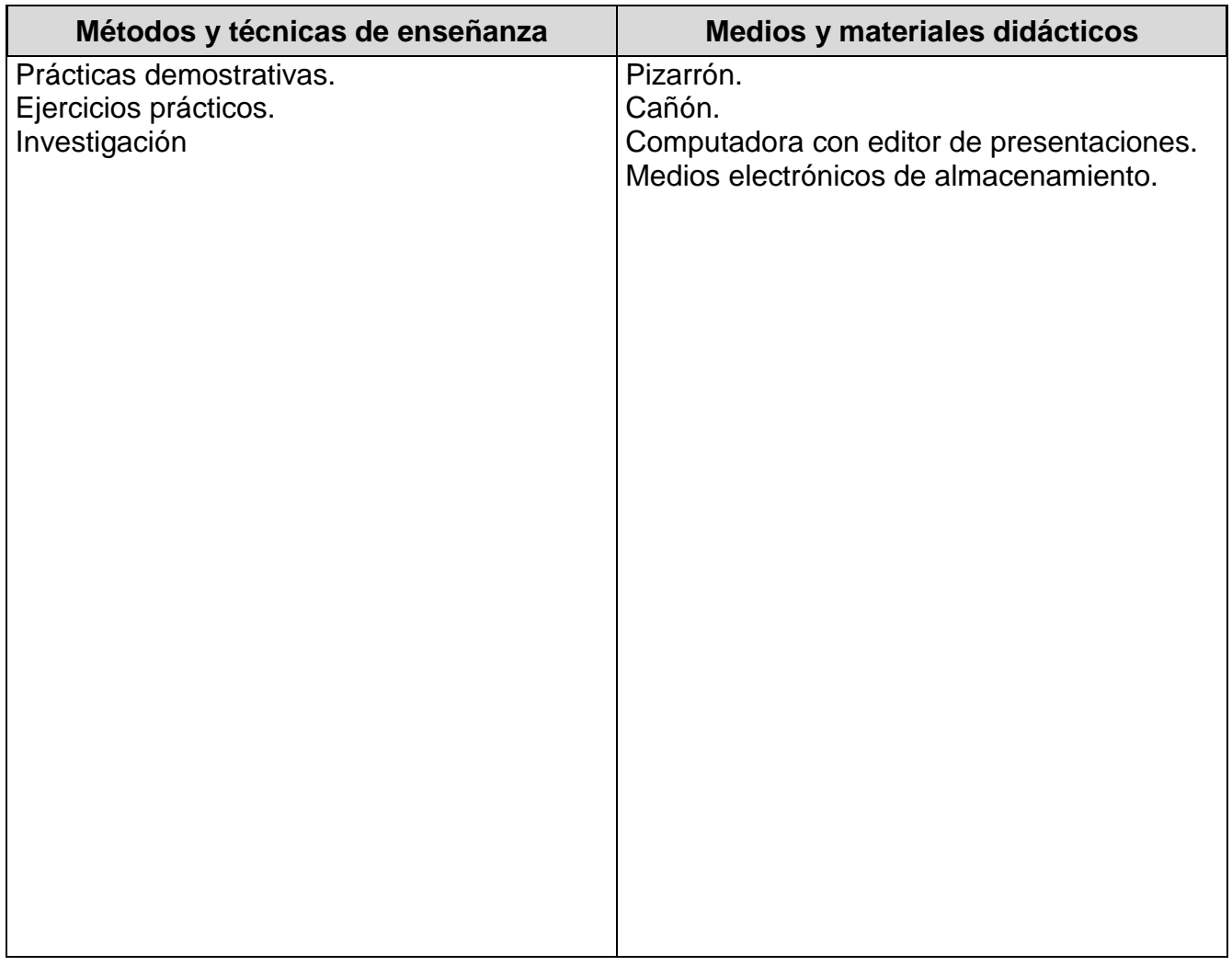

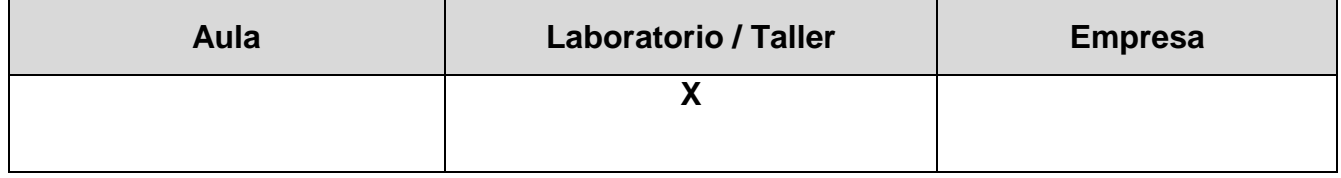

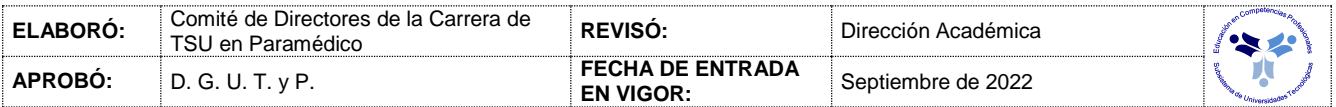

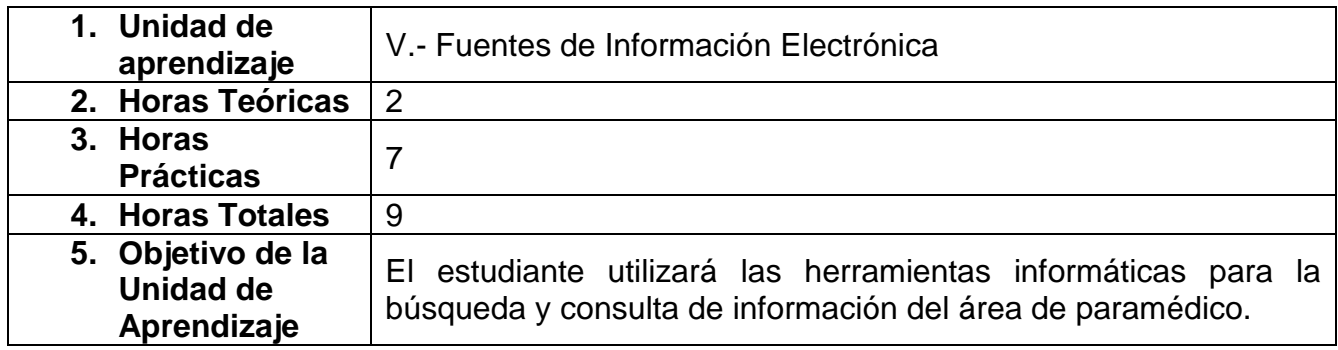

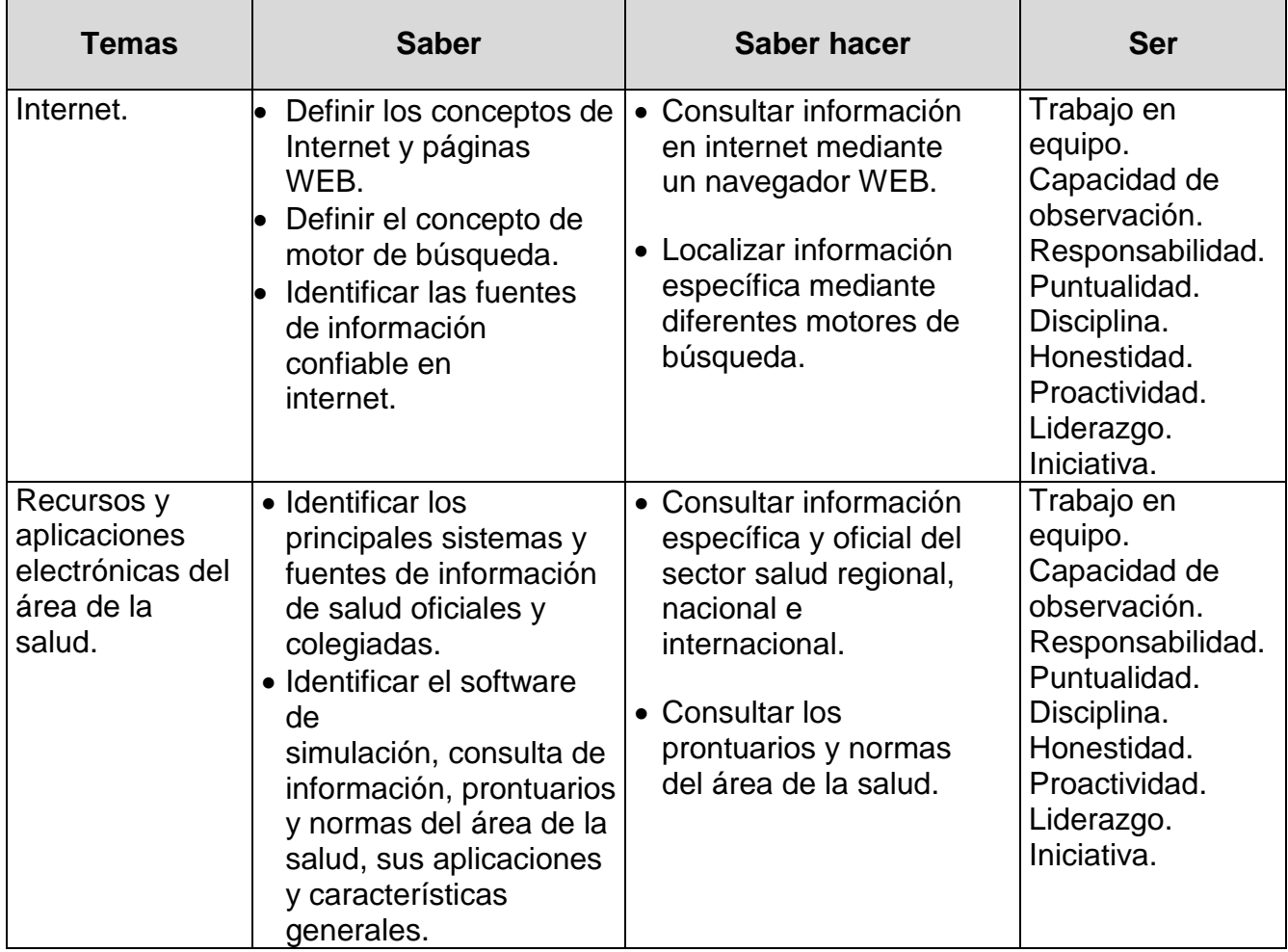

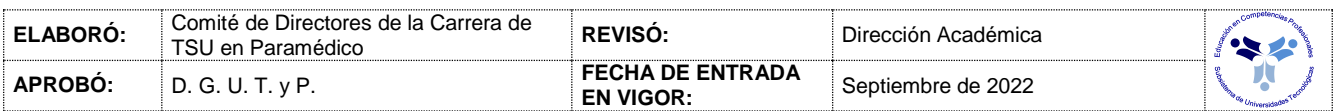

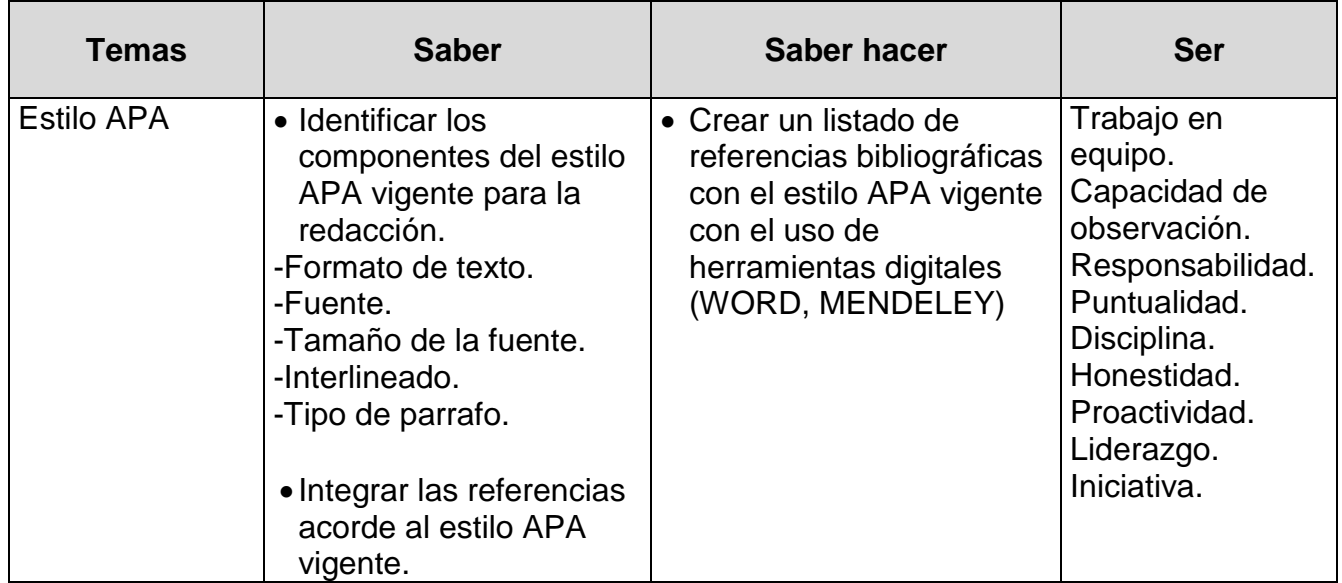

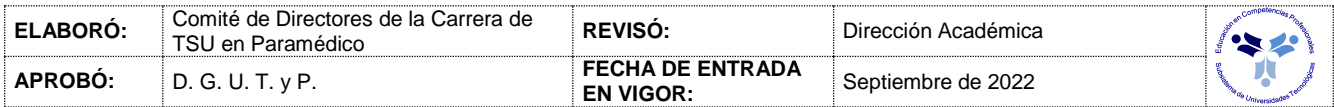

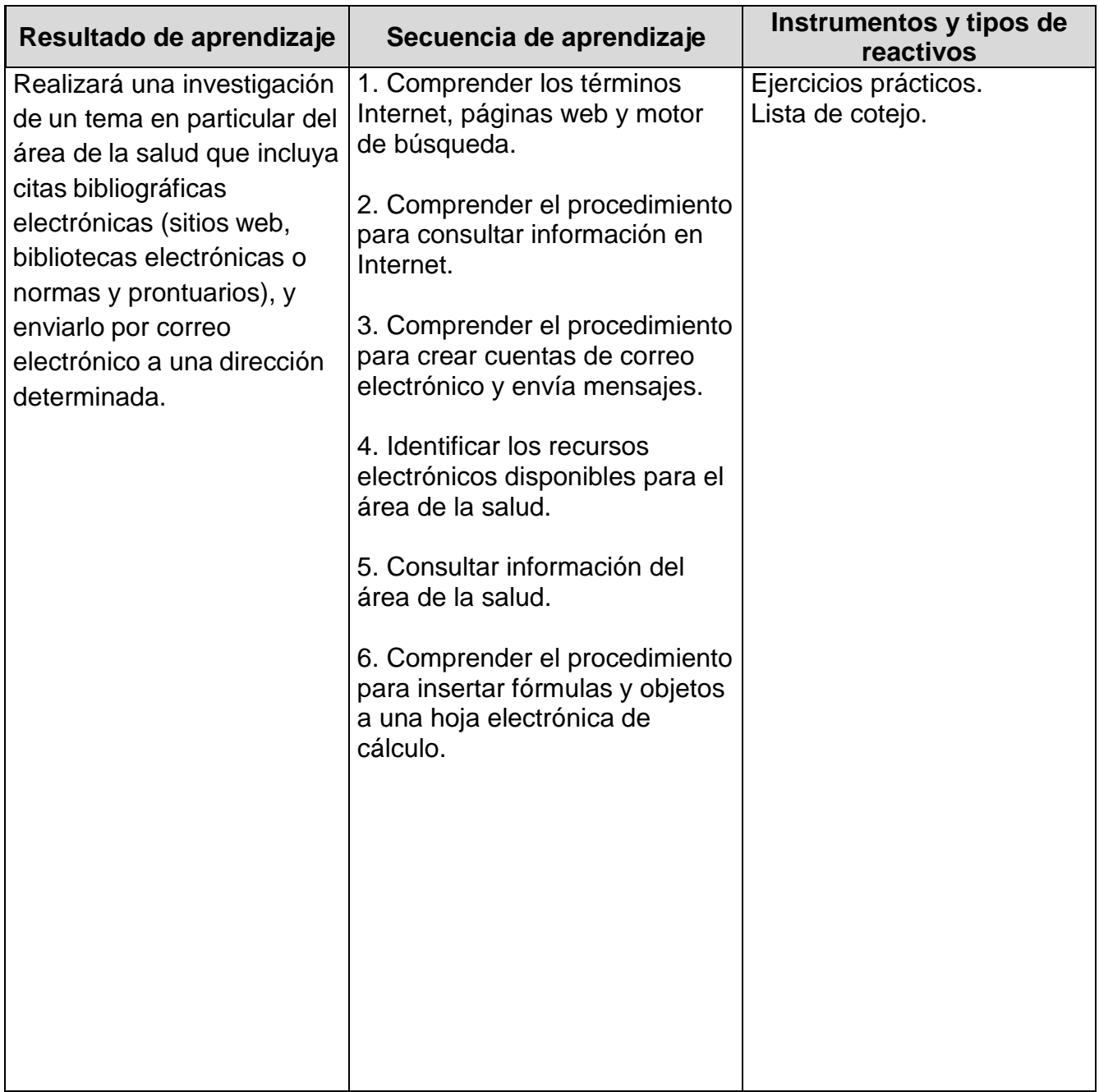

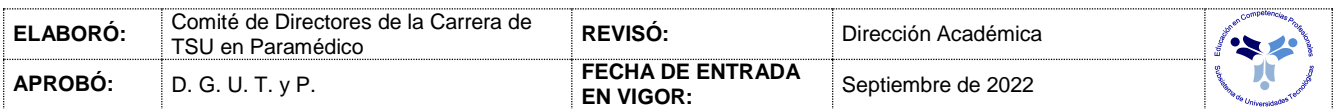

## *PROCESO ENSEÑANZA APRENDIZAJE*

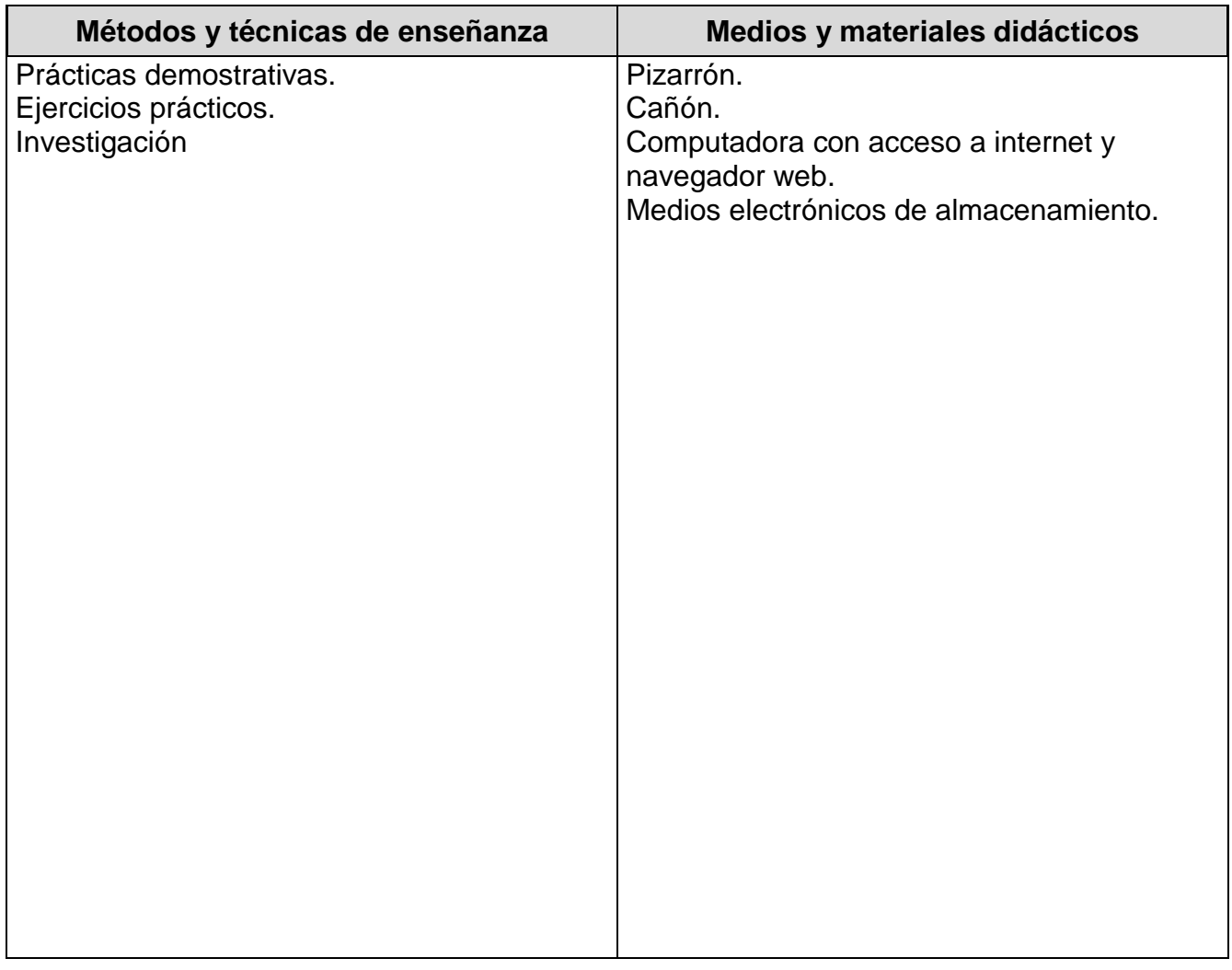

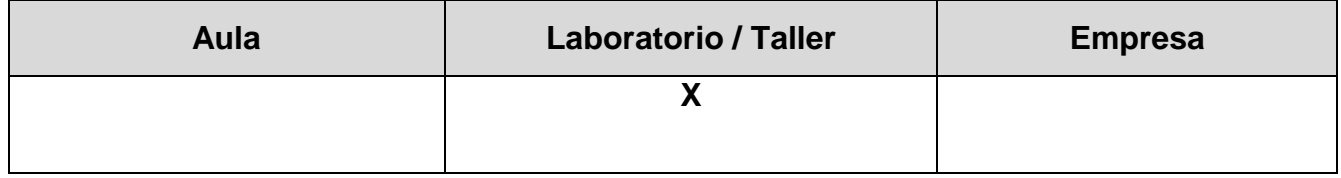

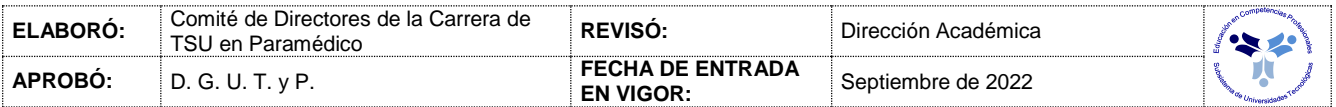

#### *CAPACIDADES DERIVADAS DE LAS COMPETENCIAS PROFESIONALES A LAS QUE CONTRIBUYE LA ASIGNATURA*

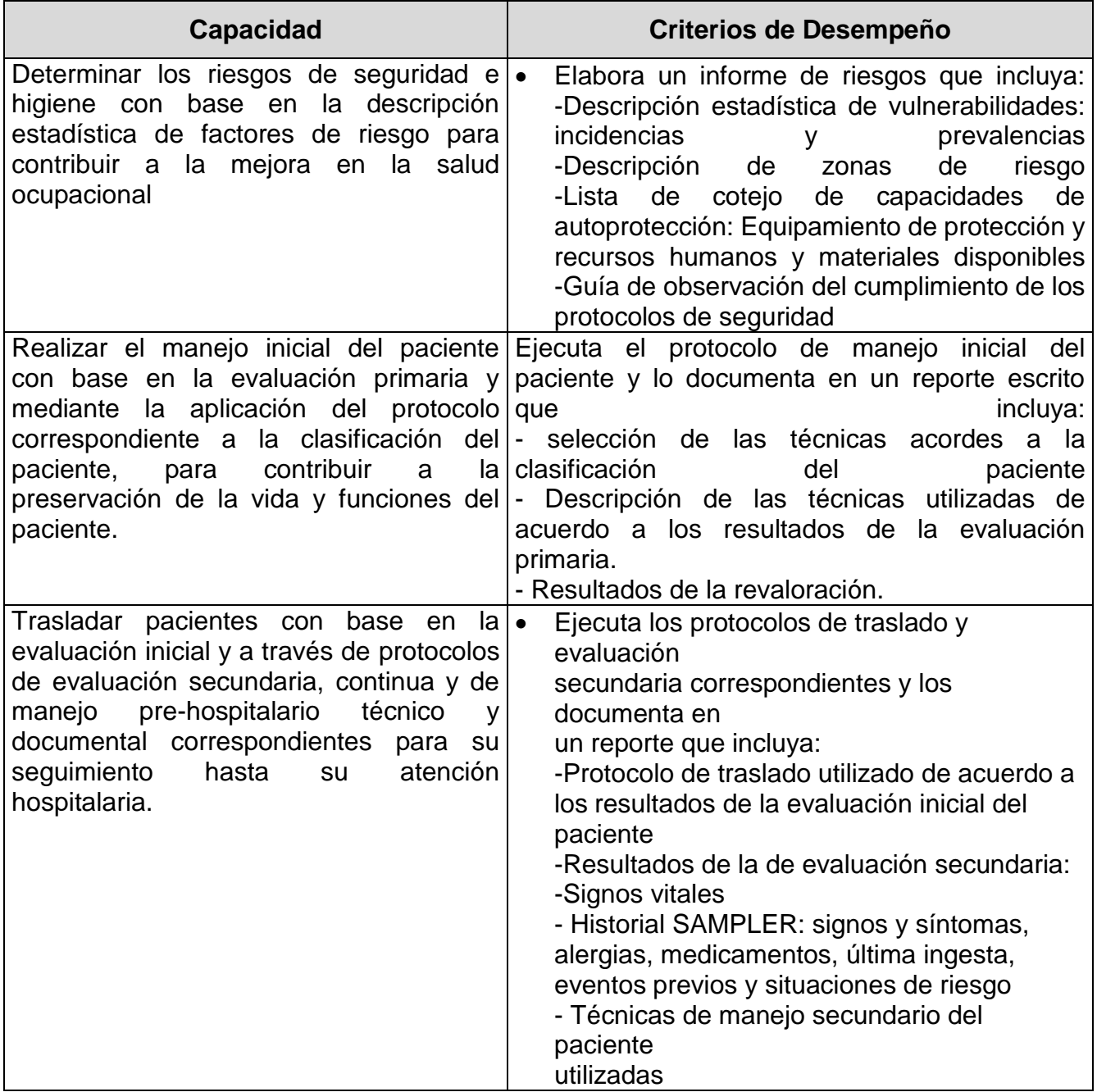

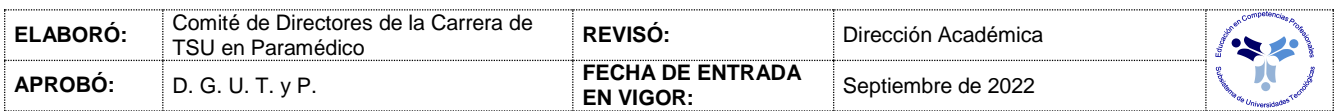

## *FUENTES BIBLIOGRÁFICAS*

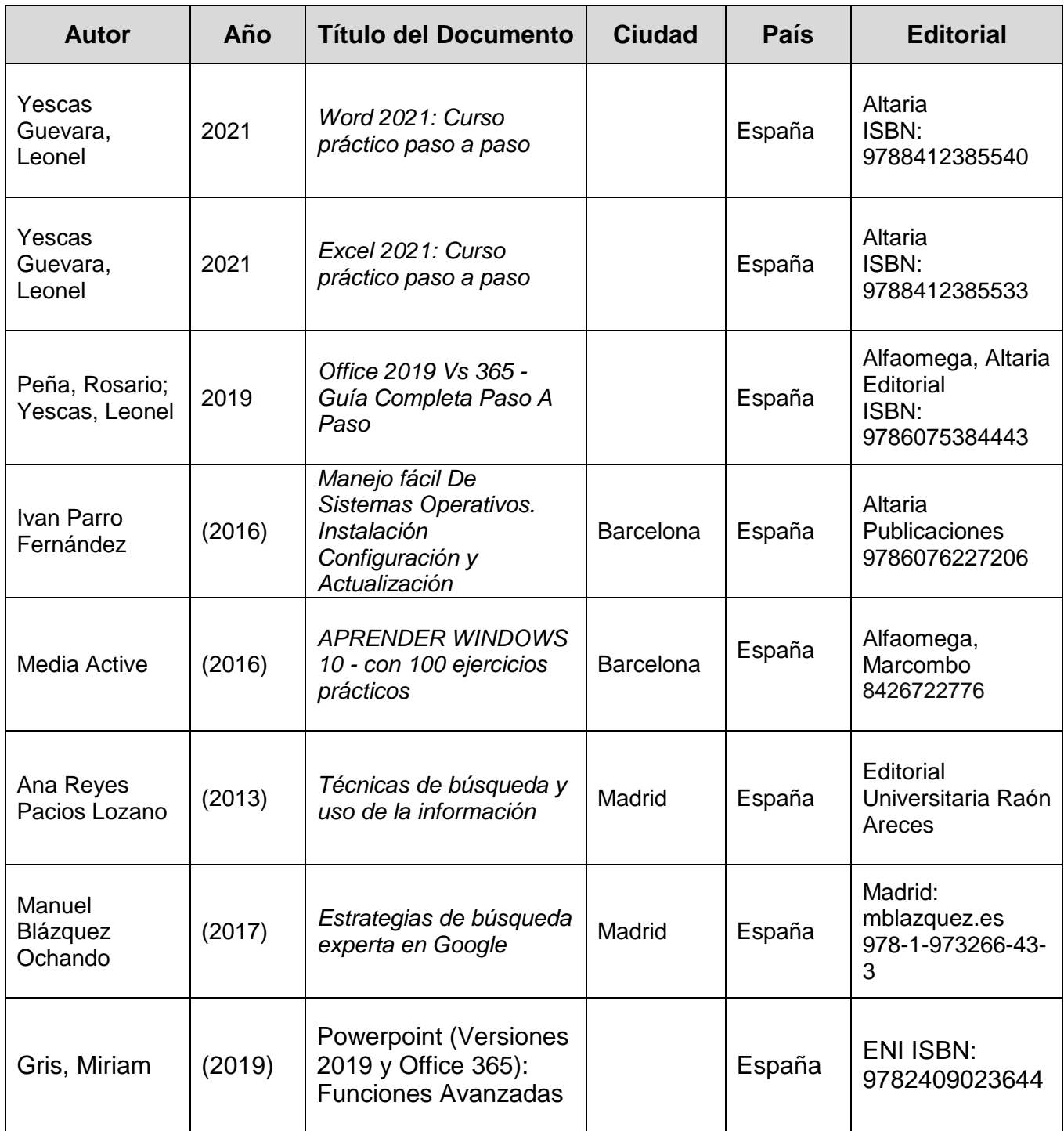

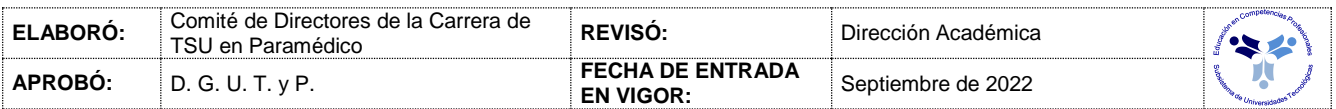

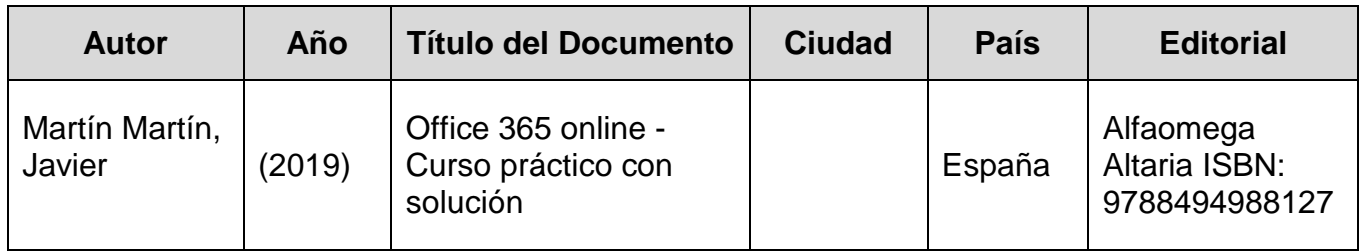

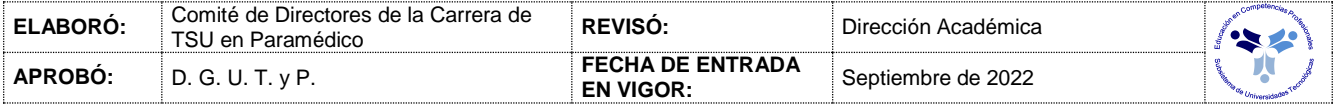